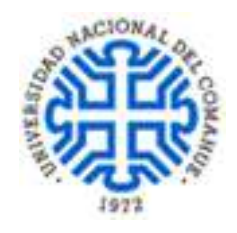

# **Universidad Nacional del Comahue Centro Universitario Regional Zona Atlántica Departamento de Lengua, Literatura y Comunicación Especialización en Educación Mediada por Tecnología Digital**

**Pasantía en Formación Profesional** 

**Informe Final** 

**Proyecto de Intervención Docente** 

**"Un paseo por los pueblos de la antigüedad y sus vestigios, de la mano de la tecnología digital"** 

**Profesora: María Inés Barilá Tutora: Yamina Dutto Cirer Alumna: Mónica M. Culla Año: 2019** 

# ÍNDICE

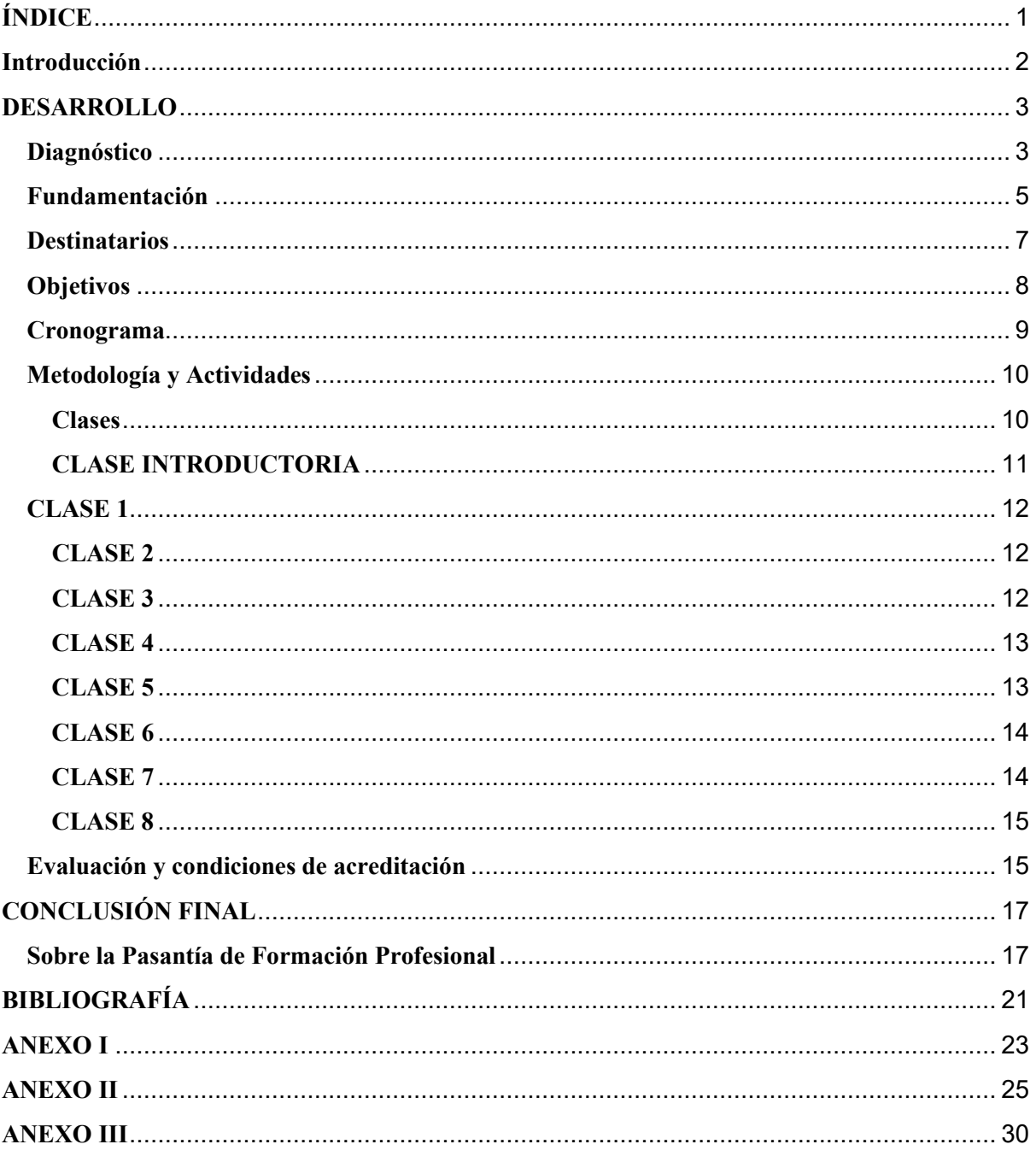

#### **Introducción**

El siguiente informe da cuenta del proceso que se llevó a cabo en la Pasantía de Formación Profesional, correspondiente a la instancia final de la carrera Especialización en Educación Mediada por Tecnología Digital, dictada por el CURZA-Universidad del Comahue-. No solamente se refleja en el desarrollo de dicha pasantía de formación sino también se reflexiona sobre los aportes recibidos en el recorrido realizado durante la especialización. Indudablemente ese recorrido cambió la forma de ver la realidad actual con respecto a la educación ofreciendo elementos y bases teóricas fundamentales para poder tener otras miradas respecto de los roles que debe ocupar la escuela en la actualidad.

Parte de la base de que las instituciones educativas hoy tienen que replantearse el lugar que ocupan en la sociedad, repensar su rol al igual que los docentes. Las instituciones no cumplen la misma función que en la modernidad, nuevas subjetividades las traspasan. Los alumnos permanecen encerrados, pero afuera, los espacios no son los mismos, los tiempos de la información y la comunicación los interpelan. Se toma en cuenta para esta idea lo expresado en un trabajo anterior realizado para el Seminario Educación y Enseñanza en las Instituciones Educativas:

"La escuela hoy ya no es lo que era", como expresa Lewkowicz; sabiendo que, en la actualidad, existen nuevas subjetividades surgidas con los medios de la información y la comunicación, la descentralización de las fuentes de la información invita a la intervención y lleva a la constitución de nuevos sujetos sociales. Este panorama nos sugiere que, más allá de las transformaciones provenientes de las instancias gubernamentales, de la mayor o menor provisión de recursos y presupuesto, de los cambios de las situaciones sociales y políticas cada vez más complejas que rodean a las instituciones educativas hasta el punto de penetrar en ellas, en suma, más allá de la situación que se nos presente, es momento de crear y, para ello, en principio, no hay recetas. (Culla, 2019, p. 4)

La institución educativa en la que se desarrolló el proyecto es el CPEM N°65 (Centro para la Enseñanza Media), colegio secundario perteneciente a la educación pública estatal, nocturno, para adultos, de la localidad de Junín de los Andes, Neuquén. Dicha institución cuenta, en 2019, una matrícula de 303 alumnos y sus egresados se reciben con el título de Técnicos en Administración de Empresas y Operador de PC. Los alumnos que arriban a esta escuela, en un alto porcentaje, lo hacen luego de haber transitado por diferentes instituciones educativas de la localidad y, por diversas cuestiones (trabajo, embarazos, adicciones, privación de la libertad, etc.) han interrumpido su trayectoria escolar, o en ocasiones nunca pudieron comenzar.

El CPEM N°65 es la última posibilidad, en esta localidad, de ser parte del sistema educativo para la mayoría de ellos. Ser conscientes, como docentes de la institución, de la relevancia de esta información, hace que no solamente exista una preocupación, sino, que haya que ocuparse urgentemente de desarrollar nuevos proyectos que ofrezcan a estos estudiantes, durante el transcurso de los tres años de este secundario, la mayor cantidad de herramientas posibles que les permitan no solamente insertarse en la sociedad actual, sino abrir las posibilidades de conocer, investigar, y producir nuevos conocimientos.

A continuación, se desarrollará una muestra de los pasos llevados a cabo en la pasantía realizada con los alumnos de Primer año "A" de dicha institución. Y para esto se retomarán los puntos que fueron presentados en el proyecto, y se analizarán los aciertos y desaciertos durante su implementación. Vale aclarar que tanto las destrezas como las carencias, aspectos que no se llevaron a la práctica o que aparecieron de manera inesperada, todo ha servido y sirve siempre para aprender y ser resiliente al momento de llevar adelante una propuesta diferente e innovadora.

# **DESARROLLO**

#### **Diagnóstico**

Para la realización del diagnóstico de este proyecto se tuvieron en cuenta dos problemas principales:

En primer lugar, el rol mediado por las nuevas tecnologías que debía ocupar hoy la institución educativa y por supuesto, dentro de ella, los distintos actores que la conforman; en segundo lugar, la posibilidad de ofrecer a los alumnos un acceso diferente y posible en el área de Ciencias Sociales, información que para la mayoría de ellos hasta el momento resultaba inalcanzable.

En el proyecto se expresaban algunas características de los alumnos. En su mayoría, tienen dificultades para expresarse oralmente y en forma escrita, trabajar colaborativamente, acceder a distintas informaciones, analizarlas y clasificarlas, o para utilizar variadas herramientas tecnológicas que les posibiliten tener acceso a conocimientos a través de la virtualidad. La generalidad del alumnado tiene también dificultades para reflexionar, criticar o debatir sobre temas sociales, así como para compartir la información producida. Los tiempos fuera de las clases presenciales con los que cuentan, para la elaboración de trabajos de las distintas disciplinas, generalmente por razones laborales o familiares, son escasos. En contraposición, es importante destacar que, presentan gran interés y disposición a la escucha ante la presencia de propuestas innovadoras posibles de desarrollar, deseos de aprender a aprender, curiosidad por descubrir y acceder a nuevas formas, respeto al trabajo ajeno, valoración de los logros propios, ambiente de trabajo propicio, ofrecen la posibilidad también al docente de aprender en cada clase de las sabidurías propias de cada individuo-alumno y sus experiencias vividas.

El segundo problema planteado en el proyecto fue el siguiente: ¿cómo es posible que viviendo en este maravilloso lugar de la Patagonia, muchos de estos alumnos no conozcan algunos de sus lagos, que se encuentran a escasos kilómetros del lugar donde habitan, o el maravilloso volcán Lanín, las distintas comunidades mapuches, o la capital de la provincia? Estas cosas suceden y con mayor frecuencia que lo imaginable. ¿Cómo será posible entonces que los mismos alumnos accedan a conocer y reconocer antiguas civilizaciones, sus historias, sus culturas, sus lugares, y sus realidades hoy desde este pequeño pueblo del sur argentino?, ¿qué hacer para articular estos conceptos con los nuevos desafíos de la educación en estos escenarios de la alfabetización digital?, ¿cómo podemos socializar las herramientas asociadas a las Tecnologías de la Información y la Comunicación para que sean facilitadoras de la continuidad de estudios y el desarrollo de la autonomía de los educandos en la construcción de saberes?

El diagnóstico realizado ratificó la necesidad de implementar este tipo de proyectos que permiten acercar a los alumnos al conocimiento de nuevas formas de aprender. Se pudo detectar con claridad el interés de las autoridades de la institución y de los propios alumnos por descubrir y apropiarse de estas nuevas formas vigentes de enseñar y aprender. Mediante ese diagnóstico se pudo constatar cuáles era las necesidades reales de la institución, la falta de herramientas y elementos necesarios para la implementación de estos proyectos, la baja conectividad, la carencia de espacios donde poder elaborar y llevar a cabo este tipo de proyectos, la falta de información y de acceso a la implementación y la necesidad de trabajar en forma no solamente interdisciplinar sino también transdisciplinar. También se constató la ausencia de momentos o tiempos de encuentro donde los alumnos pudieran expresar sus necesidades reales de acceso a la información como así también la carencia de momentos en tiempo y espacio donde los alumnos pudieran socializar los trabajos desarrollados en las distintas disciplinas que, al tratar temas actuales y problemáticas sociales vigentes, involucran a toda la comunidad educativa.

Se debe aclarar que al desarrollar el diagnóstico no se tuvieron en cuenta algunos aspectos que, al momento de llevar adelante la implementación de la pasantía, resultaron factores que impidieron el desarrollo del cronograma de trabajo tal como se había planteado. Ellos fueron: varios días de paros de auxiliares de servicio y falta de agua en la institución, factores por los cuales las distintas fechas y clases programadas sufrieron una reacomodación.

# **Fundamentación**

"Al fin y al cabo, somos lo que hacemos para cambiar lo que somos."

Eduardo Galeano

En acuerdo con las palabras de la profesora Yamina Dutto Cirer (2014):

La Revolución Agrícola del 8000 a.C. aproximadamente, dio lugar al surgimiento del excedente económico y de allí, años después surgen los primeros estados (3000 a.C. aproximadamente): Egipto y Mesopotamia Antigua. Ello significa que la desigualdad social sería el eje de estos pueblos, característica que continúa hasta hoy y fueron delineando lo que es la cultura occidental. El surgimiento de la escritura en el pueblo sumerio, la idea de tributar de los egipcios, la creación de grupos guerreros y argumentos que legitimen la existencia de privilegiados en las sociedades deviene de allí. Luego la filosofía, la democracia griega, el teatro, el derecho, la idea de conquistar, el cristianismo y más vendrán de estos pueblos (p.5).

Conocer lo que son, de dónde vienen, la historia, la cultura, les permitirá abrirse al mundo y posicionarse con mayor libertad en él. Pero ¿qué sucede cuando faltan herramientas para poder acercarse a esta historia y sus lugares? ¿Qué sucede cuando se dificulta aprender aquello que no se entiende, no se sabe dónde se encuentra o ni siquiera se sabe que existe?

Según lo expresado con anterioridad, la propuesta surgió al observar que estos conocimientos podrían ser más fáciles de disfrutar y aprender si se contara con herramientas que permitieran, en cierta manera, transportarlos, acercarlos a esos lugares y a esas culturas. Así fue que la implementación del proyecto permitió que estos alumnos de Junín de los Andes y de distintas comunidades vecinas descubrieran otros lugares y comprendieran el nuevo concepto de alfabetización digital. Esta Pasantía, basada en proyecto (ABP), tuvo como idea fundamental incorporar las tecnologías para el área de Ciencias Sociales en el CPEM 65, con el objetivo de acercarles a los alumnos el acceso a distintos lugares del mundo a través de la virtualidad. Abordar el tema en cuestión desde un ABP asistido por las tecnologías digitales, y en forma transdisciplinar, fue importante hacerlo sobre la base de la siguiente idea:

Nuestra mente no sigue sólo una vía causal, lineal, unidireccional, sino, también, (...), un enfoque modular, estructural, dialéctico, gestáltico, estereognóstico, inter- y transdisciplinario, donde todo afecta e interactúa con todo, donde cada elemento no sólo se define por lo que es o representa para sí mismo, sino, y especialmente, por su red de relaciones con todos los demás (Martínez Miguélez, 2011, p.13).

Durante la pasantía hubo varios puntos a tener en cuenta. En un primer momento, a través de la virtualidad los alumnos pudieron conocer el lugar donde ellos se encuentran ubicados geográfica e históricamente. Luego de que construyeran conocimiento sobre su propio lugar, se acercaron a las antiguas civilizaciones y exploraron entonces sus geografías, sus historias, sus culturas y sus vestigios. Un punto fundamental es que fueron las tecnologías digitales las que les permitieron acercarse a esta información. Esto posibilitó también el acceso a conocimientos de otras disciplinas y trabajar en la transdisciplinariedad. No sólo se trató de investigación, sino de investigación para la toma de conciencia y para la acción, a través de las distintas disciplinas.

Un tercer tema que preocupaba a la institución, y que se trabajó en esta Pasantía, fue la posibilidad de ofrecer a los alumnos las herramientas para expresarse desde otros lugares y compartir los conocimientos adquiridos con la sociedad. Dado que esta zona es altamente turística y posee una diversidad de culturas, esto les posibilita ser difusores de distintas propuestas locales y de sus propias culturas a través de las nuevas herramientas.

En esta era digital, y tal como lo plantean Martí et al. (2011) la habilidad más importante que deben adquirir los estudiantes es la de aprender a aprender. Y la utilización de las TIC en los ABP constituye una manera de mejorar la educación en ese sentido. Para Blank (1997), Harwell (1997) y Martí (2010) "El ABP es un modelo de aprendizaje con el cual los estudiantes trabajan de manera activa, planean, implementan y evalúan proyectos que tienen aplicación en el mundo real más allá del aula de clases" (Martí et al., 2011, p.13) y por ello se basó en su planteo.

La educación debe promover el desarrollo de una inteligencia general apta para referirse de manera multidimensional a lo complejo, al contexto, en un concepto global. Y es así como utilizando las tecnologías digitales, en forma conjunta, se pudo traspasar los límites de las disciplinas para lograr un conocimiento superior emergente que fuera más allá de la institución educativa y que se involucrara con las problemáticas sociales actuales.

La articulación entre ellas fue posible porque a partir de la disciplina Informática se pudo seleccionar, clasificar y evaluar la información a la cual tuvieron acceso, utilizar, descubrir y aprender nuevas herramientas virtuales apropiadas para poder expresarse. Mientras que mediante la Geografía y la Historia se pudo encontrar, conceptualizar, y profundizar la manera más favorable de transmitir y socializar esa información con la que ya venían trabajando durante el presente ciclo lectivo y pudieron producir nuevos conocimientos e interrogantes. La articulación entre las disciplinas fue tal que los límites entre ellas desaparecieron.

#### **Destinatarios**

Como se explicó anteriormente, los alumnos que asisten a este colegio, en un alto porcentaje son trabajadores, amas de casa, y vienen de trayectorias escolares interrumpidas. En los términos planteados por Terigi (2010), algunos estudiantes realizan trayectorias educativas continuas, pero no completas, mientras que otros realizan trayectorias educativas marcadas por la discontinuidad, como en el caso de la mayoría de alumnos que asiste a esta escuela.

Al inicio del proyecto el grupo estaba conformado por 21 alumnos. Los tiempos del desarrollo y participación en las clases fueron diferentes para todos. Un alto porcentaje del curso pudo completar el total de las tareas solicitadas y participar en las clases. Como casos especiales se dieron los siguientes: uno de los alumnos abandonó la cursada de primer año por razones laborales de traslado en el Ejército, una alumna dejó de asistir por atención a enfermedad de su hija, y otra de las alumnas por problemas propios de salud solamente pudo ingresar a las primeras clases abandonando también el curso lectivo. Es decir que solamente pudieron culminar el proyecto el 85.7% de los alumnos. Cabe aclarar que, habiendo trabajado 19 años en la institución, sabemos que estas situaciones son comunes y repetidas con el correr de los años. El porcentaje de abandono es muy alto aún en los momentos del año que se acercan al cierre del ciclo lectivo.

Por otro lado, también se pudo observar que un 66.6% participaron de la clase de presentación de las actividades, porcentaje que puede atribuirse a que la mayoría de los alumnos comenzó a sumarse más tarde a las actividades y decidió iniciar directamente desde la Clase 1. No todos participaron en forma completa de los distintos espacios de encuentro, pero la participación fue mayor en esta primera clase, con un porcentaje de 90.47%. Para la segunda y la tercera clase el porcentaje de participación fue del 85.7%. A partir de la cuarta clase el porcentaje de participación fue disminuyendo de a poco, y esto se condice con lo expresado anteriormente respecto a la deserción aún cerca de la terminación del año. Los porcentajes fueron de 76.19% para la cuarta clase, 66.6% para la quinta clase, 52.38% para la sexta clase y 57.14% para la clase siete. Continuar y completar sus trayectorias escolares no fue para estos alumnos tarea sencilla: Era menester que la institución educativa pudiera acompañarlos en sus recorridos y propiciaran un seguimiento de los mismos en forma individual cuando sus asistencias por alguna razón son interrumpidas.

# **Objetivos**

Una vez finalizada la implementación del proyecto se pudo observar que los **objetivos generales** propuestos fueron alcanzados en su totalidad, dado que los alumnos, si bien habían trabajado durante los distintos trimestres sobre el tema seleccionado (Pueblos de la antigüedad), lograron, mediante esta instancia, profundizar los conocimientos de los distintos pueblos y sus culturas mediante el uso de diferentes herramientas digitales. Con estas herramientas tomaron real dimensión de la importancia de su uso para poder, desde sus lugares, no solo acercarse a otras civilizaciones, sino también, difundir sus propias historias y culturas.

Con respecto a los **objetivos específicos,** algunos fueron alcanzados por la mayoría del alumnado, como es el caso de "indagar sobre culturas de la Antigüedad: Egipto, Mesopotamia, Grecia e Imperio Romano y sus vestigios", ya que pudieron recorrer virtualmente las distintas ubicaciones geográficas de los mismos. En este caso particular resultó muy atractivo para los alumnos la utilización de herramientas virtuales que les posibilitaron recorrer sus barrios, las distintas comunidades mapuches en donde viven, los ríos y lagos de la zona, así como también viajar virtualmente a aquellos lugares que estaban estudiando, recorriendo sus geografías, sus calles, los museos, parques y monumentos históricos. Además, pudieron recorrer otros lugares que deseaban conocer y que no fueron previstos en las clases.

El entusiasmo fortaleció las ganas de compartir con sus pares todos esos lugares que iban descubriendo, colaborar naturalmente con aquellos que no podían acceder tan rápido a la información; el trabajo grupal se vio favorecido al generar intercambios de sitios de Internet y herramientas diversas entre el grupo de pares. Se convirtieron así en agentes multiplicadores y pudieron disfrutar al observar cómo dichas culturas, de distintas maneras, influyen en su presente.

El análisis de las herramientas a utilizar, sus potencialidades y limitaciones, se fue dando naturalmente, a medida que trataban de encontrar aplicaciones que pudieran descargar en forma gratuita en sus celulares o usar en línea, para posteriormente incorporar o descartar aquellas herramientas muy difíciles de implementar, porque ocupaban demasiado espacio de memoria, no cumplían con los requerimientos esperados o simplemente cabía descartar por haber conseguido una más óptima. Este análisis de distintas aplicaciones también forjó una apropiación de conocimientos que superó ampliamente a los programados, dado que el intercambio entre pares o con las docentes ante la propia implementación de las distintas herramientas fue enriquecedor y altamente satisfactorio.

Por lo tanto, si se tiene en cuenta la planificación propuesta antes de realizar la pasantía, se ratifica que los contenidos mínimos propuestos se pudieron construir. Es importante destacar también que la implementación del proyecto ofreció la posibilidad de generar el deseo de los propios alumnos de ser difusores de la cultura de sus comunidades mediante la utilización de estas herramientas, lo que genera la posibilidad de que estas costumbres, idioma, leyendas, artesanías, etc., permanezcan en el tiempo y sean accesibles por medio de la virtualidad. Al reflexionar sobre el proceso de aprendizaje de los alumnos, la mayoría no pudo completar el diario de viaje tal cual se había propuesto, pero sí hacer su reflexión tanto grupal e individual de la implementación de esta nueva propuesta de trabajo.

## **Cronograma**

El proyecto se desarrolló en los meses de octubre y noviembre del año 2019, con una carga horaria total de 24 h reloj para el estudiante: 16 horas destinadas a interacciones con pares, docentes y para realización de trabajos virtuales y 8 horas presenciales distribuidas en 4 semanas con dos horas semanales (en realidad 70' cada día- lunes y martes desde 21:45 h a 22:55 h). El resto de las 40 horas (16) fueron tomados por el equipo docente tanto para planificar, preparar la intervención, así como hacer y compartir la evaluación final. La realidad demostró que las fechas previamente establecidas y la cantidad de horas planificadas no fueron para nada suficientes. Se tomaron varias horas previas para conocer el grupo de clase y la situación en la que se encontraba la institución, es decir, para desarrollar un diagnóstico de la situación. Se debe sumar el tiempo de los encuentros previos con la directora de la institución para acordar espacios y horarios y con la docente tutora para la búsqueda de material adecuado y la toma de decisión sobre las estrategias que serían necesarias. Una vez iniciada la implementación del proyecto, y dado que el ritmo del curso era dispar, con muchas ausencias de los alumnos, actividades no previstas por la institución que imposibilitaron el desarrollo de las clases, viaje de la docente tutora, etc., el inicio se fue dando en forma paulatina. Fue necesario sumar a las clases previstas, varias clases extras de encuentro presencial para que aquellos que no habían podido asistir por diversos motivos, pudieran acceder al material y evacuar las dudas pertinentes. Sumado a estos tiempos, se debe agregar que la comunicación con la mayoría del grupo se siguió realizando mediante WhatsApp en forma continua, incluso en fines de semana; momentos totalmente necesarios para brindar apoyo y acompañamiento a los alumnos. Se debe agregar también que, en ocasiones, se realizaron encuentros presenciales, tanto en la escuela como en el domicilio particular de la docente, con algunas alumnas que, por ser de las comunidades rurales cercanas y no tener acceso a internet, o por ser de edades avanzadas y no estar en contacto frecuente con estas tecnologías, necesitaron de acompañamiento personalizado para continuar el ritmo de las clases. Estos momentos fueron por demás enriquecedores y productivos.

Algo más a destacar sobre el cronograma real del desarrollo del proyecto, fue la época en la cual se llevó a cabo. Fin de año no fue el momento apropiado; la institución, por diferentes motivos internos y de organización, decidió que los docentes deberían entregar cierre de notas antes de lo estipulado, condición por la cual las actividades se vieron afectadas al momento de realizar los cierres programados. En conclusión, si bien se tomó nota previa de estas horas de extra-programación, al correr de los días estas superaron en demasía el tiempo estimado. Sin embargo, era imprescindible brindar ese tiempo a los alumnos para el desarrollo óptimo del proyecto. Cabe aclarar también que estas situaciones son muy frecuentes en esta institución debido a las características ya enunciadas, pero en estas ocasiones tanto los alumnos como los docentes involucrados, estuvieron dispuestos a ofrecer más del tiempo preestablecido a cambio de una apropiación significativa.

# **Metodología y Actividades**

#### **Clases**

Para la implementación de la pasantía se tomaron ocho clases, que se desarrollaron mayoritariamente en Google Classroom. Los estudiantes debieron trabajar tanto durante la jornada escolar como fuera de la institución educativa, haciendo uso de la "ubicuidad" y el "aula extendida". Tal como lo manifiesta Asisten (2013), en los procesos educativos parte de los aprendizajes han sucedido fuera del espacio del aula por lo tanto se deben incorporar herramientas y procedimientos para potenciarlos, como el uso de Google Classroom. El aula extendida fue una de las formas de potenciar las posibilidades del aula física y cooperó con la adquisición de los aprendizajes fuera de la institución escolar.

Siguiendo a Asisten (2013) en sus planteos, la virtualidad facilita la utilización de las horas presenciales para que los estudiantes puedan realizar actividades de aprendizaje bajo la guía y con la ayuda del docente. La idea es aprovechar la clase presencial para todo aquello en lo que el papel docente resulta crucial. En el caso de este proyecto se destinó a la presencialidad la tarea de guía necesaria para acompañar a los estudiantes en la realización de las actividades prácticas, aunque no se excluyeron otros aspectos. La comunicación docente con los alumnos y entre ellos se estableció no sólo en presencialidad sino también a través del uso de distintos medios o redes sociales como: Whatsapp, video llamadas, Skype, correo electrónico, etc.

Tal cual se planteaba en el diagnóstico, los alumnos en su gran mayoría no tienen computadoras, pero sí poseen teléfonos móviles con acceso a internet. La escuela cuenta con señal de wifi para sus alumnos y docentes, aunque se pudo comprobar que dicha conexión no es buena, y en algunas aulas, como la correspondiente al curso en cuestión, el acceso no fue posible. Por ello, varias de las instancias de encuentro se realizaron en la biblioteca donde el uso de internet es óptimo y, en este caso, fue de suma importancia la participación y acompañamiento del bibliotecario de la institución.

En el ANEXO 1 se acompaña con imágenes parte de las distintas clases presentadas a los alumnos en Classroom.

# **CLASE INTRODUCTORIA**

En esta clase, en forma presencial se comunicó a los alumnos cómo se desarrollaría este proyecto, cuál sería el cronograma de los encuentros, las metodologías de trabajo presencial y virtual, y la forma de evaluarlos. Fue también el espacio donde evacuaron sus dudas y consultas. Dado que en este grupo el Whatsapp es la red social común que utilizan, con el objetivo de lograr una comunicación más fluída se conformó un grupo de Whatsapp para todos los alumnos y las docentes. En este primer encuentro llamado "Un paseo por los pueblos de la antigüedad", la propuesta también fue incorporar a los alumnos a la Classroom e invitarlos a recorrerla mediante sus celulares (o computadoras) para que fueran familiarizándose con ella.

#### **CLASE 1**

En forma virtual y ya trabajando en Classroom, se propuso la presentación de todos los participantes, tanto los alumnos como las docentes. Se habló del diario de viaje, en qué consistía y cuáles eran sus utilidades, cómo y cuándo era conveniente ir escribiéndolo. Se recordó que la evaluación se realizaría con una rúbrica y en forma continua, teniendo en cuenta la participación de cada uno en las distintas actividades. Se adjuntaron videos a la clase de las posibilidades y uso de Gmail, Google Classroom y Google Maps.

#### **CLASE 2**

En la segunda clase, los alumnos, utilizando el Google Maps, recorrieron distintos lugares. Comenzaron por espacios de la zona donde se encuentran, el pueblo, las distintas comunidades, los lagos, ríos, cerros, volcanes, etc. Posteriormente, ya familiarizados con Google Maps, observaron los lugares que ocuparon los pueblos de la antigüedad: Egipto, Grecia, Roma y Mesopotamia. Buscaron, descubrieron y recorrieron museos, culturas actuales en los sitios nombrados, costumbres, etc. No solamente pudieron ubicarlos geográficamente, sino que también pudieron analizar su situación en este momento, mediante el acceso a noticias de actualidad. Se observó además con mayor claridad qué quedó de aquellas antiguas civilizaciones. Si bien hubo algunas sugerencias de enlaces para el acceso a la información, es importante señalar que los alumnos siguieron sus propios caminos para encontrarla, compartiendo el material con los compañeros. Se recordó también la importancia de las rúbricas y los e-portafolios o diarios de viaje para la evaluación.

#### **CLASE 3**

En la tercera clase los alumnos se dividieron en grupos de trabajo de acuerdo con sus afinidades o por afinidades al tema. Trabajaron con las cuatro civilizaciones ya nombradas. Se les explicó el uso de la herramienta 'documentos compartidos' de Google Drive, se exploraron las posibilidades que ofrece y la importancia de trabajar con ella. Fue un contenido nuevo para la mayoría del grupo, y si bien a alguno de los alumnos les resultó sencillo su utilización para la mayoría ese manejo requirió una dedicación de tiempo extra importante. Con los alumnos que presentaron mayor dificultad se realizaron documentos cortos, a manera de ejemplos, para que pudieran observar las diferentes interacciones que podían realizar entre los compañeros del grupo de trabajo o con las docentes. Ya en forma grupal, realizaron documentos compartidos en Google Drive con el fin de recuperar información necesaria para presentar el tema en las clases de cierre. El compartir con otros estudiantes la realización de los trabajos aumenta las posibilidades de aprendizaje, se incorporan otras miradas, y otras maneras de resolver las mismas consignas. La idea era que, en las siguientes clases, pudieran presentar el pueblo seleccionado de una manera novedosa y creativa. Se pidió que fueran compartiendo en la Classroom los avances de los documentos o aquellos enlaces con información que les hubiera parecido interesante y que recorrieran los enlaces sugeridos por otros compañeros.

# **CLASE 4**

En la cuarta clase, trabajando en grupos, los alumnos fueron seleccionando datos y produciendo conocimientos, con el acompañamiento de las docentes, en pos del trabajo interdisciplinario. Para ello utilizaron algunos tutoriales de armado de presentaciones y dibujos en Google, ofrecidos como material a través de distintos enlaces en la Classroom. Las presentaciones se fueron compartiendo con el resto de los participantes.

#### **CLASE 5**

En la quinta clase trabajaron sobre las presentaciones de lo investigado en forma grupal, con las notebooks y los celulares. Aunque la escuela tiene computadoras de escritorio en su sala de Informática, no se pudo hacer uso de ella durante el desarrollo del proyecto. Una notebook por grupo fue suficiente para poder trabajar, tres de los grupos de alumnos las tenían, otra fue facilitada por la dirección de la escuela y una más, por la docente de Pasantía. Se propuso trabajar con la aplicación Genial.ly. Debían explicar las distintas herramientas que ofrece y realizar una infografía o una guía que diera cuenta de la aprehensión del conocimiento sobre los procesos históricos abordados como así también sobre la influencia en ellos de las características geográficas.

A partir de allí debían establecer una conexión con su presente y producir aportes que contribuyeran a una comunicación global, con el fin de enriquecer su hábitat local ampliando sus horizontes y expectativas. Varias de las alumnas sugirieron trabajar para las presentaciones desde sus celulares con la aplicación CANVA, dado que pudieron descargarla con mayor facilidad. Fue importante ofrecer también herramientas como vídeos tutoriales acerca de las posibilidades de ambas aplicaciones (Genial.ly y Canva).

## **CLASE 6**

En la clase seis se explicó el uso de Padlet y se fue compartiendo en él los enlaces que permitían acceder a los trabajos que fueron realizando en forma grupal. En esta instancia también se pudo observar de qué manera los alumnos daban cuenta de un saber enriquecido por la información a la que fueron teniendo acceso y cómo pudieron hacer posible en este espacio, hasta compartir sus saberes con el resto del aula. Aunque esta instancia en principio parecía sumamente sencilla, algunos grupos no la pudieron completar. En varias ocasiones y por distintas razones, como se ha explicado anteriormente, el trabajo se fue dando en distintos tiempos y este fue uno de esos casos.

#### **CLASE 7**

En esta clase se les pidió realizar un vídeo para presentarse y presentar el recorrido de los distintos trabajos que fueron elaborando. Debían dar cuenta de cómo fueron enriquecidos los contenidos por medio del uso de las tecnologías digitales, generando nuevos interrogantes, despertando la curiosidad y convirtiéndola en preguntas donde la web pudo aproximarse a las respuestas, ampliando de esta manera el campo de la experiencia. Los alumnos podían realizar el video con la aplicación que les resultara más sencilla, con el propio celular o con algún programa de su conocimiento; para ello se facilitaron enlaces a algunos tutoriales de diferentes aplicaciones. A partir de las elecciones de temas de los grupos, las docentes ayudaron a establecer cierta cronología y cierta relación entre un tema y otro, a proponer un orden a lo que ellos fueron realizando y querían presentar para hacer una conclusión de la antigüedad. Debían pensar qué relaciones establecían con la actualidad y con su lugar en la vida. La intención era que no sólo mostraran lo que había, sino que lo ofrecieran en un orden cronológico y de prioridades para llegar a una conclusión sobre los pueblos de la antigüedad. También debían ver qué se hace hoy, qué caminos se abren a partir de estos conocimientos y cuál sería el siguiente paso que darían, si tuvieran que continuar el trabajo. Se les aclaró que no hay cierres, que nada es perfecto, nada es taxativo, que el cierre es temporal en todo caso; que se quedarían con dudas, con preguntas pendientes.

Estaba estipulado también para esta clase completar las rúbricas sobre el proceso de trabajo, tanto para la autoevaluación como para la evaluación, pero, lamentablemente, esta parte no pudo concretarse en este momento por falta de tiempo.

## **CLASE 8**

Se les solicitó a los alumnos una reflexión individual, no sólo en torno al trabajo final en sí, sino en torno a todo el proceso, aprendizajes, descubrimientos, debilidades y fortalezas. Esta última clase fue para compartir las experiencias y reflexiones, fue el momento de autoevaluarse y revisar el camino recorrido. Aunque no estaba planeado el cierre tal cual se desarrolló, el mismo fue totalmente enriquecedor. Se realizó en el aula, en forma presencial, en un tiempo acordado con los alumnos y docentes y ya fuera del cronograma pre establecido. Asistió la totalidad de los alumnos. Se desarrolló una puesta en común de los trabajos y experiencias, realmente muy gratificante, y se logró una comunicación muy fluida donde no solamente pudieron mostrar sus trabajos, contar sus experiencias, sino también intercambiar material y hablar de las distintas variables que les fueron apareciendo al recorrer esta propuesta (lamentablemente se perdieron las fotos tomadas al momento de este encuentro de cierre).

En forma posterior se utilizaron otros espacios de intercambio como el foro de clase o videollamadas con la profesora para aclarar dudas. Los alumnos continuaron subiendo otras actividades en las clases, al igual que otros vídeos, aún fuera del plazo establecido, a medida que iban completando trabajos.

#### **Evaluación y condiciones de acreditación**

Dado que la evaluación debe ser una guía del camino a recorrer para que el estudiante llegue a "buen puerto", fue muy importante que supieran desde el comienzo la forma en que serían evaluados. Se evaluó todo el recorrido realizado, según los puntos considerados relevantes, tales como la participación en cada actividad y el modo de resolver cada una de las instancias; todo esto fue pautado previamente y plasmado en una rúbrica.

Se rescata en ese sentido el aporte de Gatica-Lara (2012):

Las rúbricas son guías precisas que valoran los aprendizajes y productos realizados (...) desglosan los niveles de desempeño de los estudiantes (...) con criterios específicos sobre rendimiento. Indican el logro de los objetivos curriculares y las expectativas de los docentes. Permiten que los

estudiantes identifiquen con claridad la relevancia de los contenidos y los objetivos de los trabajos académicos establecidos (...) brindan otro horizonte con relación a las calificaciones tradicionales que valoran el grado de aprendizaje del estudiante (…) (p. 61)

Luego del desarrollo de cada clase se les pedía a los alumnos que, en un documento generado en Google Drive, fueran realizando un diario de viaje o bitácora, donde cada uno expresara aquellos conocimientos nuevos que fueron apareciendo, las dificultades, los avances, los interrogantes, etc. De esta manera, cada alumno pudo reflexionar sobre su propio aprendizaje participando en el proceso de evaluación. Ese documento les sirvió de ayuda al momento de realizar la autoevaluación final. Se pudo observar que la mayoría de ellos no pudo llevar el diario de viaje con la continuidad requerida; sin embargo, algunos fueron comentando sus experiencias directamente en las clases o en apuntes auxiliares. Indudablemente, trabajar con varias herramientas virtuales nuevas para ellos, como el manejo del Drive, la Classroom, los grupos de clase, las aplicaciones nuevas, mirar los materiales, realizar los trabajos, videollamadas con docentes y compañeros, etc., fue demasiada información para el momento del año en que se estaba desarrollando del proyecto.

En la última semana se les solicitó una autoevaluación que consistió en dos partes, una individual, expresada con ayuda del registro en el diario de viaje o mediante las anotaciones realizadas, y otra grupal, en una rúbrica para efectuar una coevaluación, a través de la cual evaluaron los proyectos realizados por otros grupos. Fue de suma importancia esta instancia porque mirar otras producciones se convirtió en motor de nuevos y distintos aprendizajes, y también registrar la mirada que otros tienen sobre los trabajos propios fue fuente de nuevos saberes.

Tal como dice Ana Schmid (2019: 1), al hablar del enfoque situado y experiencial de la evaluación, este es un proceso que integra la enseñanza y el aprendizaje en sus diferentes momentos y que sirve para verificar el logro de los objetivos propuestos para cada etapa; no se aleja de la realidad cotidiana, social y del contexto ambiental en que se ha desarrollado y coloca al estudiante en contacto con sus aprendizajes previos y significativos.

Al finalizar el recorrido, en el aula se habilitó un espacio de reflexión, debate e intercambio, donde participaron no solo los alumnos sino las docentes que intervinieron en el proyecto, espacio en el que cada uno reflexionó en torno a las debilidades y fortalezas que encontraron en el transcurso de la propuesta, a qué nuevos saberes incorporaron (saber hacer, saber ser y saber estar), y sobre qué intereses despertó la consigna de trabajo final. Esta reflexión sirvió no sólo como una forma de evaluarlos a ellos, sino también como retroalimentación del trabajo docente.

Lamentablemente el trabajo sobre la rúbrica no pudo ser completado como estaba establecido por el cierre prematuro de la institución. El hecho de que algunos alumnos continuaran en contacto interno para completarla (aunque ya no estaban con clases en la institución) sirvió para que observaran el potencial que la misma ofrece.

En el anexo se pueden observar imágenes de la rúbrica.

# **CONCLUSIÓN FINAL**

#### **Sobre la Pasantía de Formación Profesional**

La implementación del proyecto de pasantía dejó en este recorrido por la educación una experiencia totalmente gratificante y enriquecedora.

Si bien el informe estaba pensado para realizarse ni bien culminara la pasantía, el mismo debió esperar largo tiempo para su finalización. Encontrar explicaciones que den cuenta del porqué de esa situación y su demora se podrían relatar muchas, por ejemplo, y sin que esto sea tomado como justificación, que mientras se iban sucediendo los últimos tramos de esta especialización, ya estaban los trámites jubilatorios, de la docente a cargo, más que adelantados. Ello implicaba que no solamente estaba terminando este posgrado sino también el recorrido de la docente por las aulas después de 34 años. La institución donde se quería hacer esta pasantía era el CPEM N° 65, institución en la que la docente trabajó los últimos 19 años, y la posibilidad de realizarla era en las horas de Ciencias Sociales, ya que la docente de esta asignatura había expresado en reiteradas ocasiones que quería ofrecer sus horas para esta propuesta innovadora. Teniendo en cuenta esto, al pensar el proyecto se comenzó con la búsqueda de material adecuado para tratar los contenidos de Ciencias Sociales. Había que ir encontrando previamente materiales y herramientas acordes, para después poder compartir la propuesta, en primer lugar, con la docente y en forma posterior, con la dirección de la institución, asesoría pedagógica y, por último, con los alumnos. Se necesitó tiempo para buscar bibliografía, direcciones, armar vídeos, tutoriales, investigar sobre los pueblos de la antigüedad, el tema a desarrollar, y mostrar a la profesora el material seleccionado para saber si eran los adecuados. Todo esto implicó mucho tiempo de encuentros y reuniones con los distintos actores involucrados.

Una vez avalada por todas las partes la idea de poner en marcha el proyecto, hubo que coordinar horarios y espacios donde poder llevarlo a cabo. Sabiendo que la posibilidad de realizarlo sería con los alumnos de primer año, donde había cuatro divisiones, decidir el grupo particular de alumnos con quien implementarlo no fue tarea sencilla. Primero se pensó en hacerlo con las cuatro divisiones, pero al momento de mirar horarios y docentes implicados resultaba imposible coordinar y concretar esta posibilidad. Se optó por elegir la división "A" de primer año porque la docente que la alojaría era la titular de las horas de 1° y 2° año de esa división, y pretendía continuar con el proyecto en el año siguiente. Se realizaría entonces compartiendo las horas con Ciencias Sociales, dos veces por semana.

El curso resultó ser totalmente heterogéneo en preferencias y con una franja etaria muy amplia. Los alumnos se mostraron entusiastas ante la propuesta nueva.

El uso de WhatsApp y la posibilidad de armar grupos de trabajo con la aplicación, fue otra de las herramientas que se consideró fundamental implementar para lograr una comunicación fluída con los alumnos. De esta manera se observó, cómo aquellos alumnos con acceso más frecuente al uso de las tecnologías, colaboraban con sus compañeros para facilitar el acercamiento a las distintas informaciones.

Se buscó la manera de preparar las clases en forma simple y de fácil acceso. Classroom fue la herramienta seleccionada para usar; la cantidad de posibilidades que brinda es sorprendente y por esa razón se decide hacer uso de ella. Su implementación resultó increíble tanto para la docente como para los alumnos. Saber que a través de un celular podían acceder a las clases fue asombroso. Se puede decir que estas fueron las primeras aproximaciones de la docente de Pasantía a Classroom.

El armar un cronograma con la docente de Ciencias Sociales, para ir subiendo las clases en un tiempo estipulado, fue necesario, aunque no tan posible de cumplir tal cual lo planeado. Se pudo observar que, si bien las clases se iban subiendo en la fecha preestablecidas, el ritmo de trabajo de los alumnos no fue el pautado. También fue importante tener en cuenta que sí se respetaba a raja tabla los plazos establecidos previamente, los alumnos se verían desalentados y tampoco tendrían sentido continuar con los pocos alumnos que seguían el cronograma. Al reflexionar sobre las causas de atraso con las tareas, se observó que la mayoría de ellas escapaban a ellos y a los docentes. En conclusión, los factores como paro de auxiliares de servicio, la directora del colegio se enfermó, y al no haber vicedirector en la escuela, la institución quedó acéfala por dos semanas, sin tener a quién recurrir para las autorizaciones necesarias, la dirección fue cubierta por el supervisor, a quien, por supuesto, hubo que poner al tanto del proyecto, la falta de agua en el edificio menos clases, menos horas de encuentro con los alumnos; fueron cuestiones que no estuvieron presentes y que afectaron el desarrollo normal de la Pasantía.

 Con respecto a la organización de las clases por Classroom, se considera que para los alumnos no fue fácil. Les costó mucho poder encontrar el ritmo de trabajo, ayudó en este caso la implementación del grupo de WhatsApp. Ya que ellos lo usaban mucho les resultó muy familiar; esta aplicación permitió ir modificando y recordando a los alumnos cuando subía una clase nueva o agregaba material.

La época del año, el cierre de notas, sumado a todos los factores que fueron citados influyeron; la intención fue que los alumnos pudieran terminar este año disfrutando de esta nueva manera de aprender, con estos aprendizajes basado en proyectos. Se observó que ellos participaban de las actividades como podían y la docente trataba de que lo disfrutaran de la mejor manera. Si bien la mayoría no podía seguir el desarrollo de las actividades en forma continua (diario de clase, mirar el material, etcétera), lo importante fue lo que cada uno a su ritmo pudo hacer. Siempre se quiso que el clima fuese cordial, de entusiasmo. Para la mayoría de los alumnos las clases virtuales eran totalmente nuevas. Por desconocimiento de la plataforma no se logró armar bien la participación en los espacios de la Classroom. Los alumnos generalmente participaban con sus comentarios y compartían dudas, trabajos o aplicaciones que iban encontrando y consideraban interesantes. La docente de pasantía, iba aprendiendo y descubriendo el uso de la plataforma de la forma de trabajo y de ciencias sociales junto a ellos. No fue lo mismo con el uso del Google Drive, ya que esta era una herramienta conocida por la docente, aunque para los alumnos resultó un desafío, les parecía muy atractivo poder comunicarse a través de la computadora y los documentos con sus pares.

 Para ir cerrando, se considera que, desde el punto de vista de los contenidos relativos a la tecnología digital, fueron demasiadas herramientas, debido al entusiasmo por querer ver, mostrar y enseñar todas estas nuevas tecnologías digitales. Este proyecto fue, para la docente especial, porque se trató de su último contacto en la escuela como docente en una institución a la que la unía tanto afecto. Se culminó en diciembre de 2019 y en enero de 2020 que la docente se jubiló.

 Se considera que el desarrollo fue totalmente positivo, dado que los alumnos y la institución demostraron interés en esta propuesta que intentó innovar. La participación se pudo percibir más allá de los espacios áulicos y de los tiempos que se tenían planteados para desarrollar el proyecto. Poder desarrollar el proyecto fue altamente positivo porque, con las condiciones inesperadas que se presentaron en la institución, no hubiera sido posible llevarla adelante, y no hubiera sido viable sin las posibilidades que ofrecen las tecnologías digitales hoy y las nuevas miradas y roles que se deben tener como educadores.

Para terminar; una de las necesidades más importantes que se visualiza en los alumnos del CPEM N°65, es la falta de: acceso a la información, tiempo disponible para el estudio, carencia de herramientas y medios necesarios para acortar esa brecha que los separa del conocimiento. Durante el cursado de la pasantía se intentó brindar a estos alumnos la posibilidad de trabajar desde la virtualidad y, al implementar el proyecto, sentir que se les ofrecía una herramienta imprescindible con la que ellos harían su propio camino de aprendizaje, en la búsqueda y en la incorporación de nuevos conocimientos ya en forma independiente. Los alumnos necesitan saber que hay un mundo de posibilidades que se abren con el acceso a las tecnologías.

# **BIBLIOGRAFÍA**

- AA. VV: Geografía. Temas del mundo actual. Polimodal Santillana, Bs. As. 1.999.
- AA. VV: Naturaleza y espacios Geográficos. A-Z, 1.996, Bs. As.
- AA. VV: El origen del hombre, Aique, Bs. As. 2.005.

● Asisten, J. C. (2013) Aulas expandidas: la potenciación de la educación presencial. Revista de la Universidad de la Salle. Disponible en: https://dialnet.unirioja.es/servlet/articulo?código=4469157

● Bianco, Augusto: Pequeña historia del trabajo. (Ilustrada), Contrapunto, 1.988 1º Parte, Bs. As.

● Bloch, Marc: "¿Cómo y por qué decayó la esclavitud antigua?".

Introducción a la historia, FCE, México, 1,952 (2º ed.).

● Catálogo de rúbricas para la evaluación del aprendizaje. (s/f). Centro Universitario de Desarrollo Intelectual. Disponible en: http://evirtual.uaslp.mx/FCQ/estrategias/Material%20de%20Apoyo/cat\_rubrica.pdf

● Cruz, Isabel y otros: Zoo arqueología y patrimonio en la costa del sur de la Patagonia. En: Difundiendo saberes, Vol.6-Nº9, Bs. As. 2.009.

● Culla, M. (2019). La educación y la enseñanza en las instituciones educativas. Revista digital. Disponible en:https://docs.google.com/document/d/1wyo3G-904BLHHRxjgCw7LIOj1Vt879JyjqpAhj7-yZg/edit

● Chades M. (2013) Las instituciones y el aprender Capítulo 10. En Taborda A. Gladys L. Compiladores. Psicología educacional en el contexto de la clínica socioeducativa. Nueva Editorial Universitaria. Universidad Nacional de San Luis.

● Delgado, R. (2009). La integración de los saberes bajo el enfoque dialéctico globalizador: La interdisciplinariedad y transdisciplinariedad en educación. Investigación y postgrado, 24(3), 11-44. Disponible en: https://www.redalyc.org/pdf/658/65818200002.pdf

● Díaz Barriga, Frida: Enseñanza situada. Vínculo entre la escuela y la vida. McGraw Hill, México, 2015. Disponible en:http://benu.edu.mx/wpcontent/uploads/2015/05/ensenanza situada vinculo entre la e scuela\_y\_la\_vida. pdf, e-book

● Díaz Barriga, Frida: Enseñanza situada. Vínculo entre la escuela y la vida. McGraw Hill, México, 2015. Disponible en:

http://benu.edu.mx/wpcontent/uploads/2015/05/ensenanza\_situada\_vinculo\_entre\_la\_esc uela\_y\_la\_vida. pdf, e-book

● Dorfsman, M. (2018). El educador en línea: más allá de la digitalidad Recuperado en RED. Revista de Educación a Distancia. Núm. 56, Artíc. 9, 31-01-2018 DOI: Disponible en: http://dx.doi.org/10.6018/red/56/9 http://www.um.es/ead/red/56/dorfsman.pdf

● Fontana, Joseph: Introducción al estudio de la historia. Edición para los V Juegos

● Gatica-Lara, F. (2013). Depto. de Evaluación Educativa, Secretaría de Educación Médica de la Facultad de Medicina de la UNAM. – Teresita Uribarren-Berrueta: Departamento de Microbiología y Parasitología, Facultad de Medicina, UNAM.

● Koselleck, R. (1979). Futuro pasado para una semántica de los tiempos históricos. Ed. Carrasco Díaz. Disponible en: https://www.academia.edu/7744580/Reinhart-koselleckfuturo-pasado

● Martí, J. A., Heydrich, M., Rojas, M., & Hernández, A. (2010). Aprendizaje basado en proyectos. Revista Universidad EAFIT, 46(158). Disponible en: http://publicaciones.eafit.edu.co/index.php/revista-universidadeafit/article/view/743

● Martínez Miguélez, M. (2011). El paradigma sistémico, la complejidad y la transdisciplinariedad como bases epistémicas de la investigación cualitativa. REDHECS Revista electrónica de Humanidades, Educación y Comunicación Social. Año 6. N° 11. Recuperado de: https://dialnet.unirioja.es/servlet/articulo?codigo=4171976

● Prislei, Geli y Otros: Sociedad, espacio, cultura. La Argentina y América Latina. Kapelusz, Bs. As.1.998.

● Schmid, A. (2019), Evaluación de los Aprendizajes en la Educación Superior. Recuperado de: Semana 4, EVENDI posgrado EM-TD CURZA.

● Terigi, F. (2010). Las cronologías de aprendizaje: un concepto para pensar las trayectorias escolares. Conferencia Jornada de Apertura Ciclo Lectivo. Santa Rosa, Ministerio de Cultura y Educación de La Pampa. Recuperado de:http://www.lapampa.edu.ar:4040/rep/repositorio/biblioteca\_digital/conferencias/las\_cr onologias\_de\_aprendizaje.pdf

● Viñas, M. (2018) Competencias digitales y herramientas esenciales para transformar las clases y avanzar profesionalmente; e-book. Disponible en: http://www.totemguard.com/aulatotem/cursos-tic-competenciasdigitales/

#### **ANEXO I**

Evaluación tutora sobre pasantía:

INFORME SOBRE PASANTÍA

CARRERA: ESPECIALIZACIÓN EN EDUCACIÓN MEDIADA POR TECNOLOGÍAS (UNC-CURZA) TÍTULO: "Un paseo por los pueblos de la antigüedad y sus vestigios, de la mano de la tecnología digital".

ALUMNA: MÓNICA MARCELA CULLA DOCENTE A CARGO PASANTÍA: Mgtr. MARÍA INÉS BARILÁ. TUTORA: Prof. y Lic. YAMINA DUTTO CIRER.

 Tal como está expresado en el Proyecto que presentara Mónica Culla, la Pasantía se llevó a cabo en una institución educativa, de carácter pública, correspondiente al nivel medio de enseñanza y con la particularidad de estar destinada a adultos/as, mayores de 18 años. La misma está emplazada en la localidad neuquina de Junín de los Andes.

 En la asignatura "Historia y Geografía" de 1°A generamos un espacio de construcción transdisciplinar del conocimiento con las tecnologías digitales. Destinamos 8 clases áulicas para ello, luego de un tiempo de preparación de las mismas con Mónica Culla, y rediseño paralelo al dictado, según necesidades que fueron surgiendo, y elaboración de conclusiones e Informes posteriores.

 Los objetivos generales y específicos fueron alcanzados en un 80% estimativamente, óptimo para los recursos materiales y la condición de "novedad" de la tarea en el contexto institucional. Estimo que, cuantos más sectores se involucren en tareas como las desarrolladas en esta oportunidad los horizontes de expectativas de los educandos y la factibilidad de la producción y socialización del conocimiento se ampliarán. Asimismo, considero significativa la convicción de la posibilidad de lo que se realiza, partiendo de facilitadores, y no obstaculizadores de los objetivos. Para ello, podría ser pertinente interpelar-nos desde las subjetividades que influyen en nuestra labor docente y el marco educativo general.

 En cuanto al trabajo intra y extra áulico, la colaboración en equipo desde los saberes que cada una tenemos y el modo de involucrarse en el proceso de enseñanza aprendizaje de quien realizara la Pasantía, Mónica Culla, es destacable. Tanto por su calidad profesional como su calidez personal, que avalan, entre otros elementos, su experiencia en la profesión docente. Cabe mencionar también, que sin perder de vista los objetivos definidos, su flexibilidad para generar adaptación al grupo, sus ritmos, los de la Institución y los de quien suscribe, es loable e importante en este tipo de Proyectos en los que la rigidez metodológica y de tiempos pautados no siempre suman a la tarea.

 Por último, es necesario explicitar que el estímulo generado en los educandos a partir de la Pasantía y los descubrimientos que el espacio generado habilitó sobre las posibilidades que brindan las tecnologías digitales, fueron enriquecedores y sin duda, si fuera posible, incluiríamos el abordaje de esas herramientas para nutrir los trayectos escolares y dar lugar a los caminos que nos permiten a estas alturas del siglo XXI -la educación a distancia, por ejemplo-.

Quedo a disposición para brindar la información que requieran.

Prof. y Lic. Yamina M. Dutto Cirer

### **ANEXO II**

Relato sobre pasantía- Mónica Culla

Para comenzar mi relato es necesario mencionar que la institución donde realicé mi pasantía es el CPEM N°65, secundario nocturno para adultos, de Junín de los Andes provincia de Neuquén. El colegio tiene la característica de ser el único en la localidad que permite a los adultos mayores de 18 años concluir sus estudios secundarios. Se encuentra emplazado en el barrio Lanín de esta localidad, dicho barrio está formado en su gran mayoría por primeros pobladores pertenecientes a las distintas comunidades mapuches de la zona, el colegio recibe no solamente a los alumnos del barrio sino a los de toda la localidad que por distintas razones no pudieron terminar sus estudios secundarios.

Aunque las disciplinas en las que me desempeñé los últimos 18 años en esta institución fueron Matemática e Informática, las pasantías las desarrollé, por razones que explicaré más adelante, en el área Sociales de primer año división A.

Una de las necesidades más importantes que se visualizan en esta institución es la falta de acceso a la información, el tiempo disponible para el estudio, la carencia de herramientas y medios necesarios para poder acortar esa brecha de acceso al conocimiento; es por eso que poder encontrar la manera de brindar a estos alumnos la posibilidad de trabajar desde la virtualidad, fue lo que tomé como un desafío y meta a alcanzar.

Al momento de sentarme a escribir este relato vuelven a mi mente una mezcla de intensos sentimientos. Esta pasantía, del último seminario del posgrado, me encuentra en una etapa muy especial de mi vida, un momento de cierres. No solamente es el posgrado que termina, sino también, mi recorrido en la docencia, o por lo menos en esta parte de mi ser docente. Me tomé el atrevimiento de comentar estos sentimientos personales en el relato porque mis pasantías se vieron claramente atravesadas por los mismos. Paralelamente ha medida que iba desarrollando mi posible proyecto y puesta en práctica de pasantía, también llegaban, literalmente hablando, mis papeles para la jubilación como docente después de 33 años en el aula, realmente no sabía cuál de los dos sucesos iba a llegar primero a su fin, las pasantías o mi jubilación. Inconscientemente me ha costado mucho asumir este cierre en mi carrera docente, y tal vez porque me resisto a cerrar, o a correrme de este lugar en el cual me sentía cómoda, el lugar donde decidí hace muchos años dedicarme a lo que amo que es la docencia, me llevo mucho tiempo asumir que tenía que irme del aula. Es entonces cuando tengo que presentar el proyecto de pasantía, en ese momento me encontraba en una licencia médica alejada de la escuela, una licencia que me enojo bastante a decir verdad porque me sacó de la escuela abruptamente, de una manera que yo no quería, pretendía estar en el aula hasta el último momento. También en forma inconsciente o no, es que vi en esta pasantía la oportunidad de poder volver a la escuela y terminar en el aula tal cual yo lo esperaba. La jubilación llegó antes de terminar la pasantía, con una mezcla de sentimientos. La primera dificultad a la que me enfrento es que mi situación era bastante atípica, la escuela en una época de cierre de notas, de cambios, de licencia de la dirección, actos de fin de ciclo, cambios en secretaria, etc.; una escuela revolucionada. Sentía que me iba sin poder volcar todo lo aprendido. Y como no creo en la "retrotopia" de la que habla Bauman, creo en seguir marchando a la utopía de una educación superadora que al fin entiendo es donde va el mensaje de este autor. La propuesta entonces tenía que realizarla, sin dudas, en el colegio que pase mis últimos 19 años como docente, el CPEM N° 65, un secundario perteneciente a la educación pública, con orientación en computación y administración de empresas, una institución con particularidades como: ser el único colegio en una localidad muy chica como es Junín de los Andes, donde aquel estudiante que llega al este colegio es generalmente, tal cual nos contaba Terigi en su conferencia en La Pampa un estudiante con trayectorias escolares interrumpidas y con el peso de la "sobre-edad", recorridos interrumpidos por distintas razones: laborales, porque han sido madres adolescentes, por adicciones, alumnos que comienzan por primera vez su etapa en un secundario y ya son adultos mayores, o que han pasado por todos los demás secundarios donde por distintos motivos han abandonado o han sido expulsados del sistema educativo. Con estos alumnos son los que yo me quería encontrar, con los que he compartido y de los que he aprendido muchísimo estos últimos años, porque sentía que podía ofrecerles una herramienta más que aún no conocían, no sé si el trabajo, el proyecto o la pasantía cumplió su cometido, pero sí estuvieron puestas todas mis ganas para poder lograrlo.

Me acompañó como tutora, y en esto me siento afortunada, la profesora y licenciada en Historia: Yamina Dutto Cirer, una docente con muchísima formación académica, con muchas ganas de hacer y con propuestas sumamente novedosas e innovadoras, que me facilitó la posibilidad no solo de ser mi tutora en la pasantía, sino además de poder compartir sus horas de clase en ciencias sociales en primer año, ya que yo ya no contaba con mis horas en la escuela. El curso que ella creyó apropiado fue la división "A" de primer año, que estaba formado por un grupo de 20 alumnos muy diferentes desde su franja etaria hasta sus realidades personales.

Consideró que los aspectos positivos y negativos se fueron entrelazando. El grupo alumnos no me conocía, por lo tanto previo a comenzar con la pasantía y también a modo de diagnóstico, me acerqué al aula en varias ocasiones para explicarles una propuesta distinta en conjunto con la profesora, donde trataríamos de incorporar las tecnologías al tema del que ya venían hablando en las asignaturas historia y geografía desde el principio del año: los distintos pueblos de la antigüedad, poder mostrarles sus vestigios, acercarlos a esos pueblos en la actualidad desde la virtualidad, eran algunos de nuestros objetivos más importantes. Pero, además, poder contarles a estos alumnos que ellos mismos podrían hacer su propio camino de aprendizaje, ser independientes en la búsqueda y en la incorporación de nuevos conocimientos. Varios de los alumnos más jóvenes en el curso tenían un óptimo manejo de las tecnologías, pero aquí es donde nos encontramos con las primeras dificultades aquellas cosas que para nosotros parecen tal vez muy sencillas y de acceso muy simple como puede ser tener un correo electrónico o manejar determinadas herramientas del celular, al momento de la práctica parecían imposibles y totalmente desconocidas para los alumnos, en casi la totalidad del aula menos una alumna. Prácticamente todos contaban con celular, por lo tanto, esa sería la herramienta que íbamos utilizar. Al hacer el diagnóstico del curso, previo a comenzar el proyecto, me acerqué para ver cuáles eran las posibilidades de trabajo, cómo podía llevar a cabo la idea que tenía, en muchas ocasiones me reuní con la profesora para saber sus intereses y poder interiorizarme acerca del tema, para investigar y buscar material. También fui a la institución para conocer a los alumnos, para poder saber con qué elementos contaban en la escuela; en particular había acceso libre a internet, los alumnos, en su mayoría, no contaban con computadoras, aproximadamente se podría acceder a 4 computadoras en el aula, y si bien la escuela cuenta con una sala de informática, el horario para el uso de la sala está distribuido para la materia informática propiamente dicha, no hay acceso libre para el resto de las áreas, es decir que si nosotros quisiéramos usarla desde sociales, lo teníamos que hacer en conjunto con alguno de los docentes de informática, y en ese momento, debido a la altura del ciclo lectivo en que nos encontrábamos, no existía la posibilidad. Uno de los primeros inconvenientes con los que nos encontramos entonces al comenzar el proyecto es, tener en cuenta que solamente vamos a poder usar los elementos con los que cuentan los alumnos y docentes involucradas en el proyecto. Había consultado previamente cuáles eran los medios de comunicación que utilizaban los alumnos; la mayoría tenía Gmail, aunque no lo utilizaban o no recordaban sus direcciones, y de las redes sociales la que usaban para comunicarse era WhatsApp. Entonces cuando escribí el proyecto lo hice teniendo en cuenta todo eso, pensé que utilizaríamos un grupo de WhatsApp, que las herramientas que tenía que utilizar tenían que ser de acceso libre y por celular, que si realizábamos algún trabajo grupal y algún trabajo con las computadoras tendría que ser en el aula, para tener 5 computadoras distribuidas en grupos; uno de los primeros inconvenientes que nos encontramos es que el acceso a la red de Wifi desde el aula era prácticamente imposible, entonces había que desplazarse a la biblioteca o al SUM de la escuela para poder tener acceso a internet libre. Lo más accesible me pareció el uso de la herramienta Classroom, crear acceso libre y que podían utilizarla en sus celulares; con dicha herramienta realice entonces la implementación del proyecto, nos comunicamos por WhatsApp para ir conociendo el grupo y fueron pasándome sus direcciones de Gmail, fue la forma más rápida de poder hacerlo poco a poco el grupo se fue incorporando totalmente a las clases y además de subir las clases virtualmente, iba notificando haciendo recordatorios a través del WhatsApp; la disparidad del interés fue muy amplia hay alumnos que automáticamente empezaron a participar, que les empezó a gustar mucho las propuestas.

Como positivo, creo que los alumnos en las últimas clases lograron poder exponer, expresar su recorrido, lo que habían sentido, hacer un video y contar sus experiencias Y aunque no todos llegaron a hacerlo, si se pudo dar una clase con todos los alumnos presentes, donde los que pudieron hacer el recorrido lo transmitieron a sus compañeros.

Creo fundamental e imprescindible la implementación de este tipo de herramientas en escuelas con estas características, en muchas ocasiones siento que estamos muy lejos de otras realidades, también justo este proyecto se da con el cierre de una nueva etapa política y educativa, siento que nos hemos quedado atrás, que se ha perdido tiempo y que estos alumnos necesitan saber que hay un mundo de posibilidades que se pueden abrir con el acceso a estas tecnologías, que esa tecnología tan simple como la de tener un celular en el bolsillo puede brindarnos la posibilidad también de estudiar, de estudiar a distancia, de estudiar trabajando, de estudiar estando tan lejos.

Creo que estas tecnologías indudablemente podrían servir para igualar, para que todos tengamos el acceso y todos tengamos las mismas posibilidades.

Antes de terminar quería expresar que si hay algo que no repetiría tal vez sería el implementar este proceso al final en esta época del año, es un proyecto que habría que implementar desde el inicio, que tendría que ser consensuado y abierto a toda la comunidad educativa, que tendría que ser un proyecto transversal y se tendría que trabajar en forma transdisciplinaria. Lo volvería a llevar a cabo no solamente en esta institución sino en cualquier otra institución educativa.

Me parece imprescindible poder utilizar las herramientas de la virtualidad en la enseñanza.

Quedé muy contenta con la experiencia, deseo haber podido transmitir a los alumnos mi entusiasmo. Agradezco a ellos, a la docente tutora, y la institución la oportunidad brindada para poder realizar esta pasantía. Agradezco también el haber podido realizar este posgrado que me permitió encontrarme no solo con el material desconocido, sino con docentes y compañeros con las mismas ganas de seguir caminando y aprendiendo en la docencia.

# **ANEXO III**

Imágenes de las distintas intervenciones en las clases

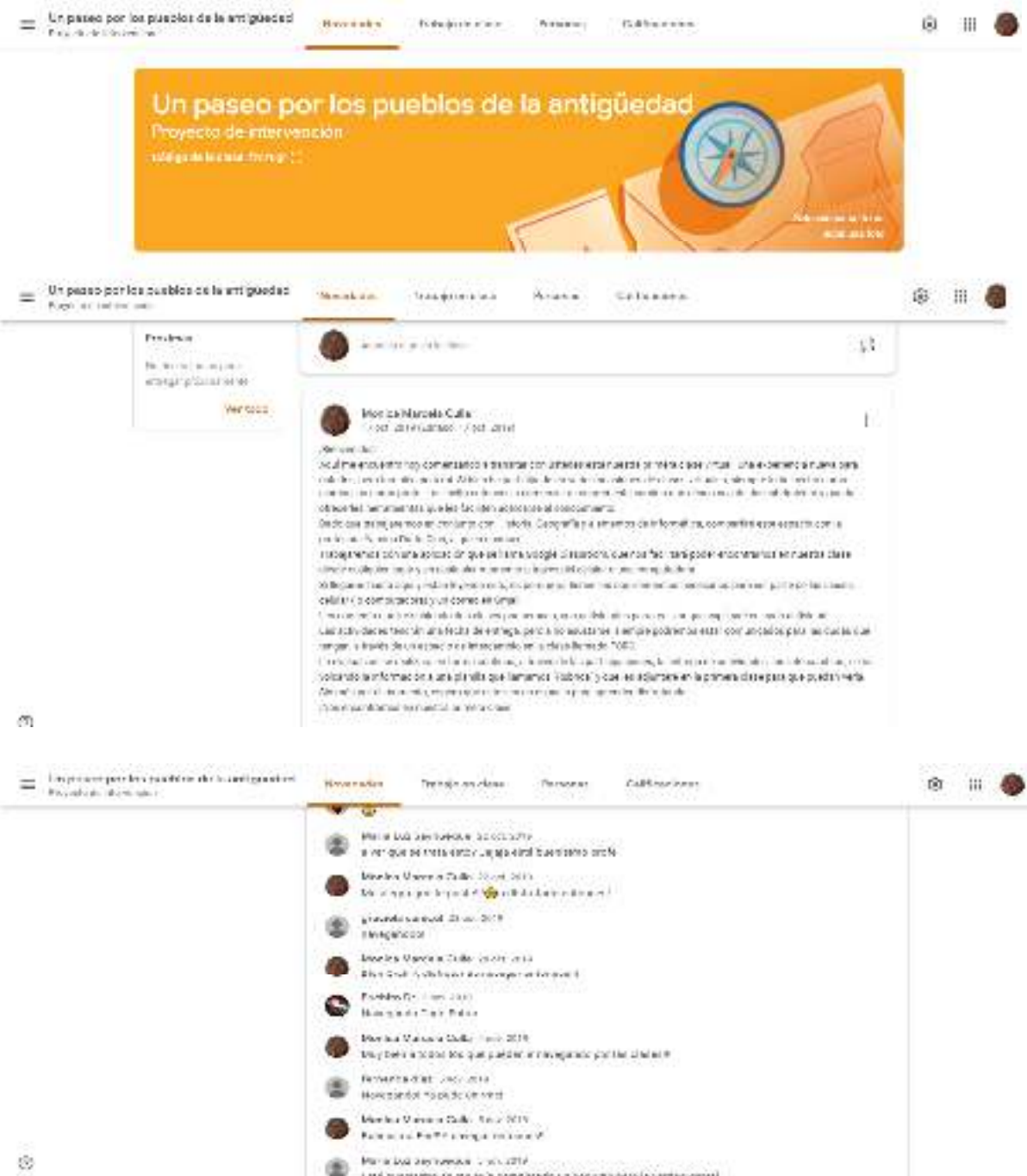

Link sustained in the left completeds unlook an old to infant served.

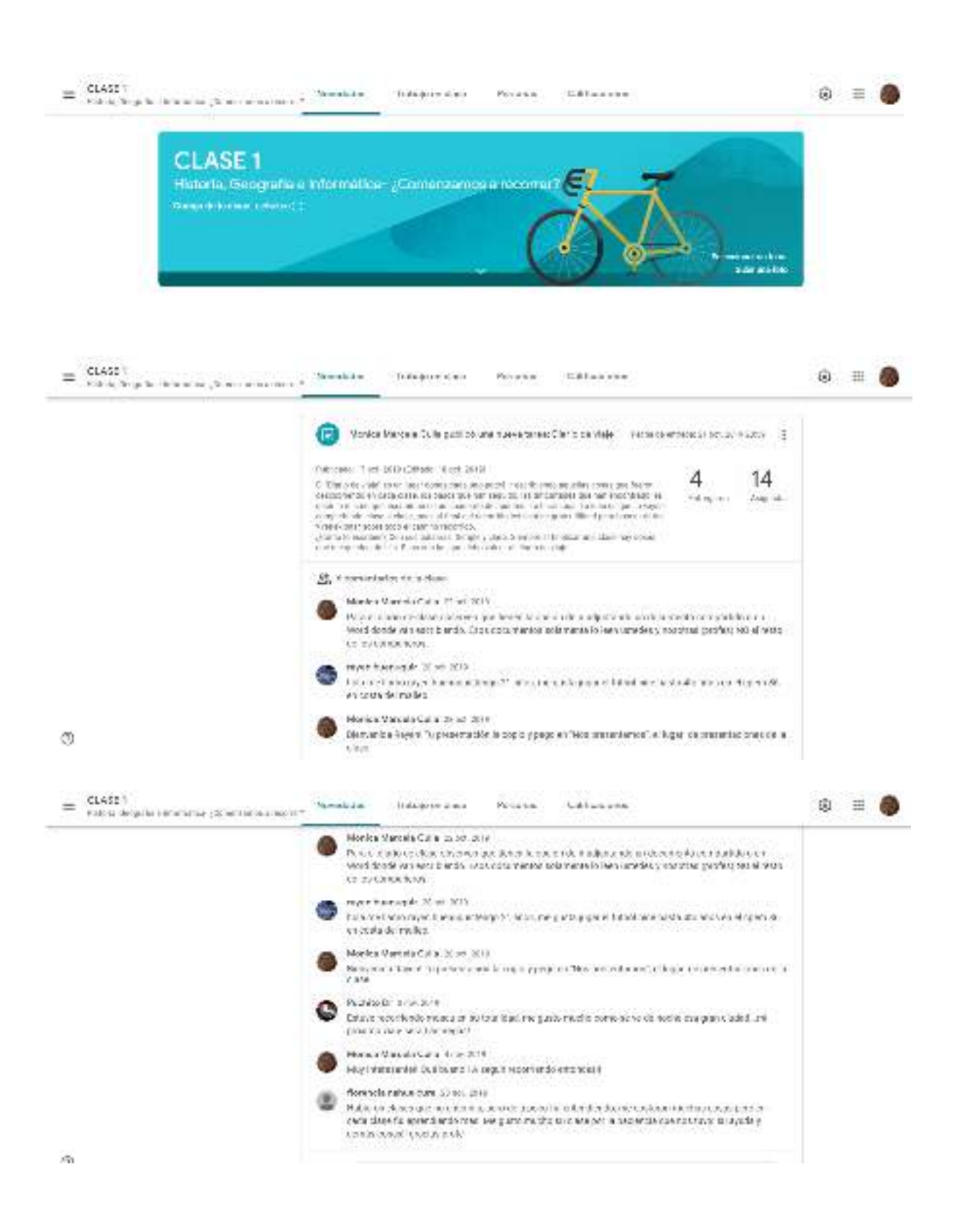

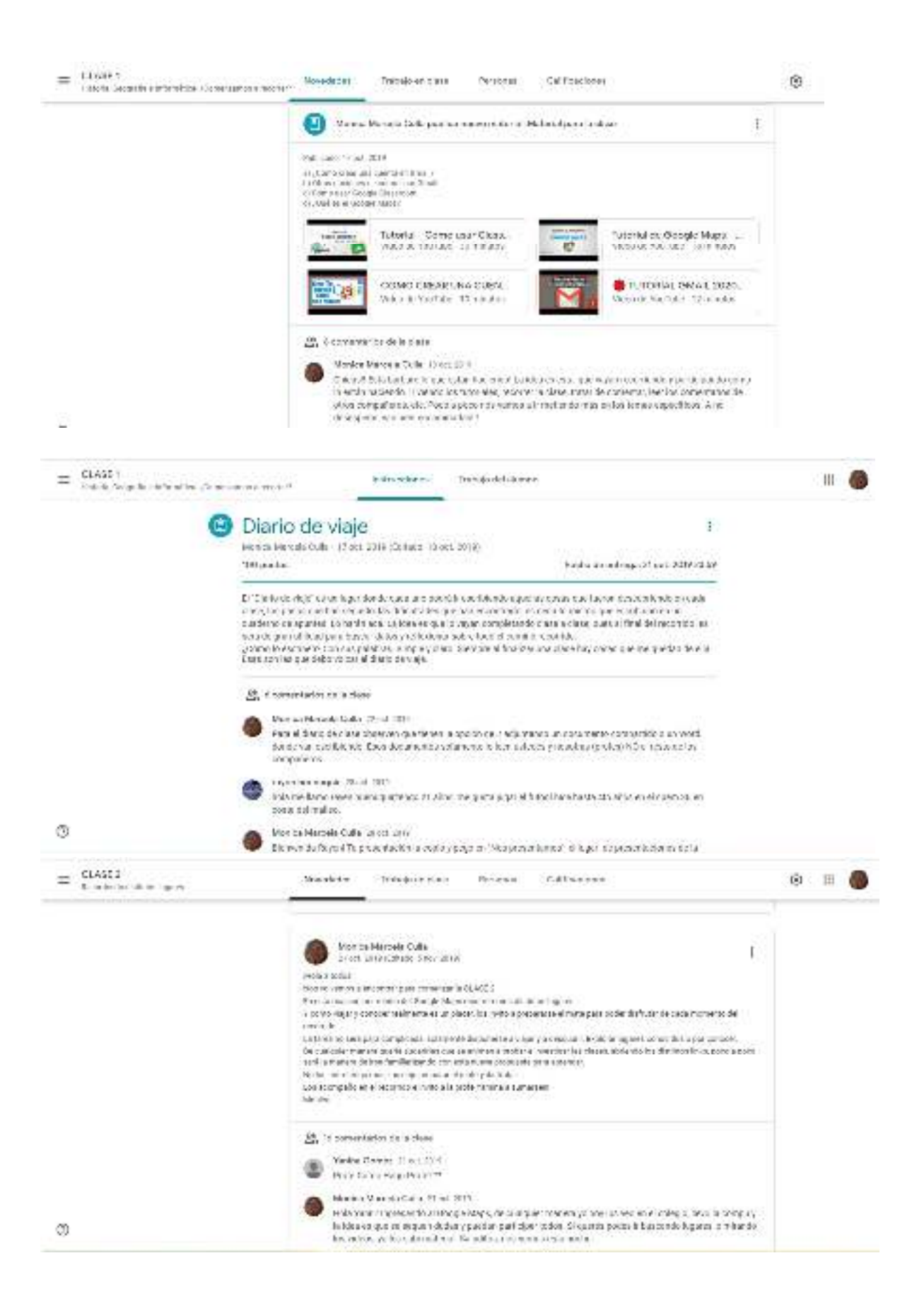

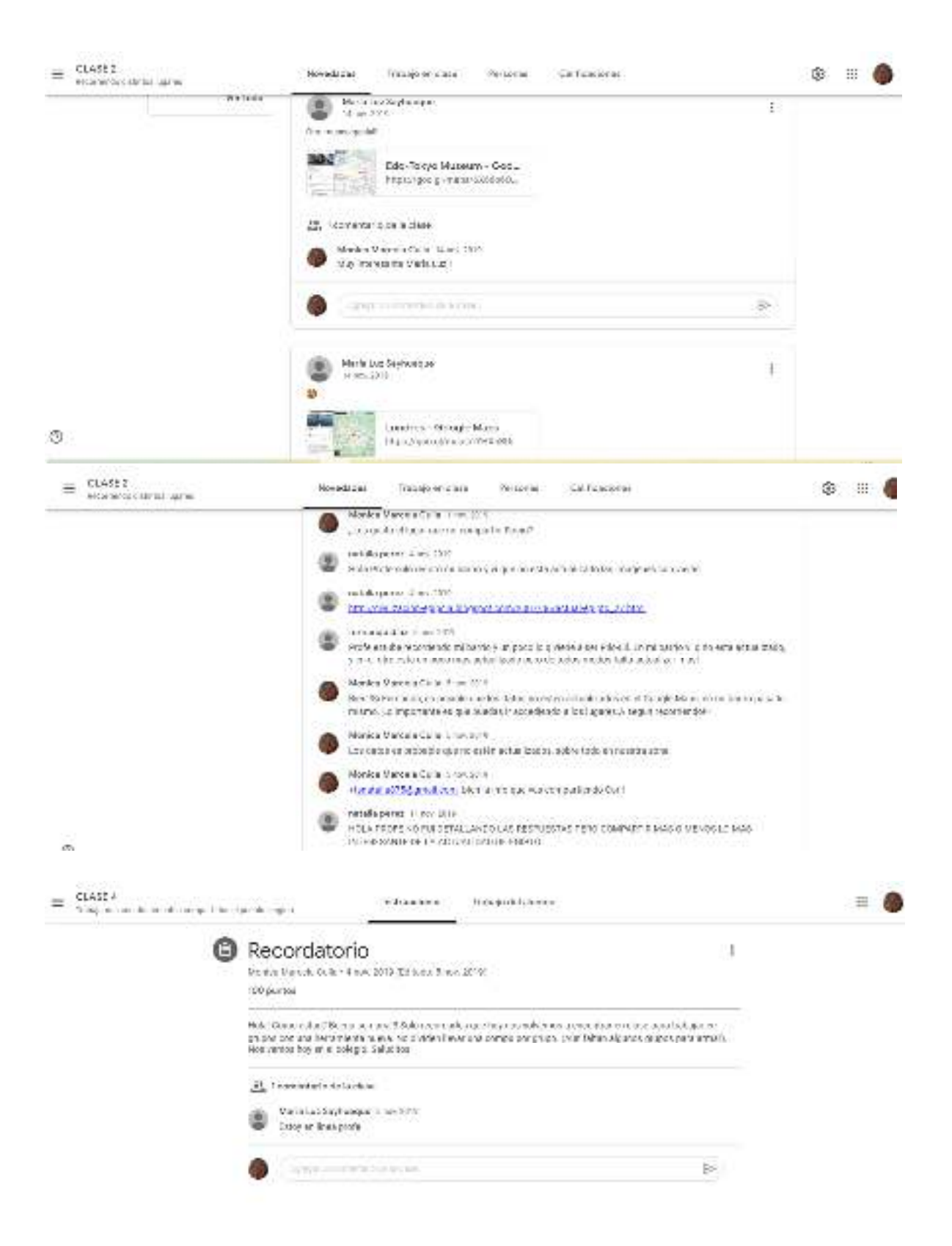

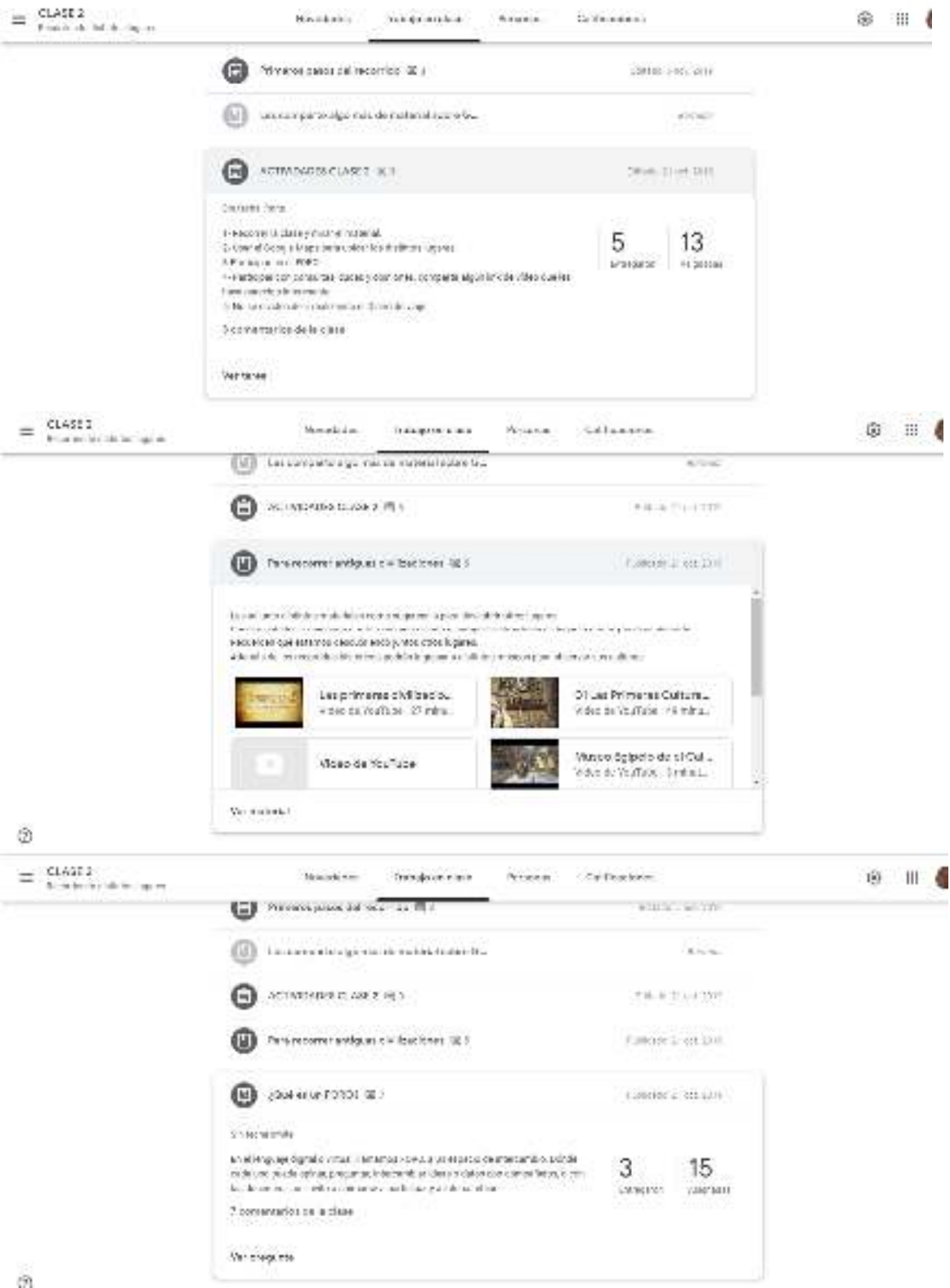

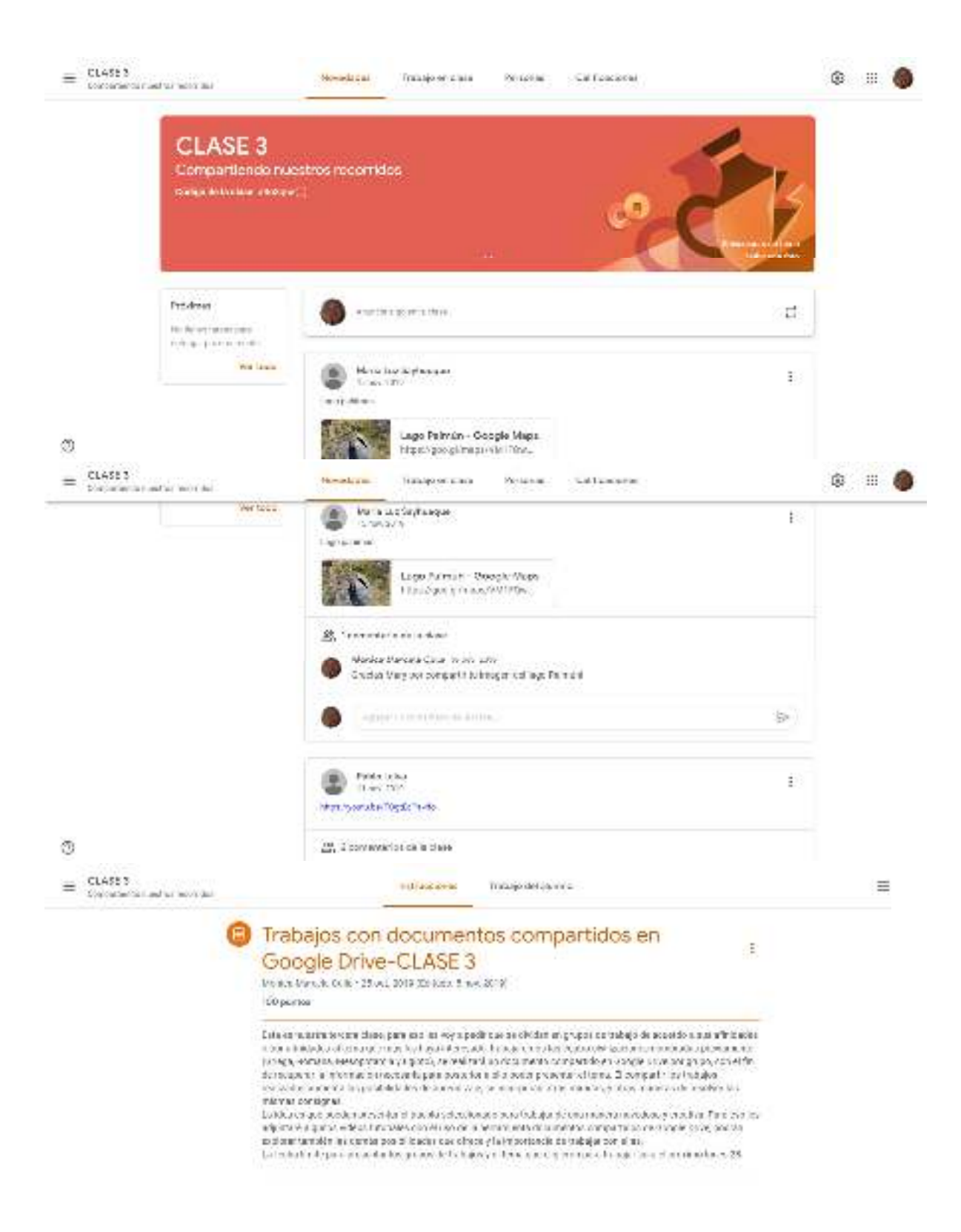

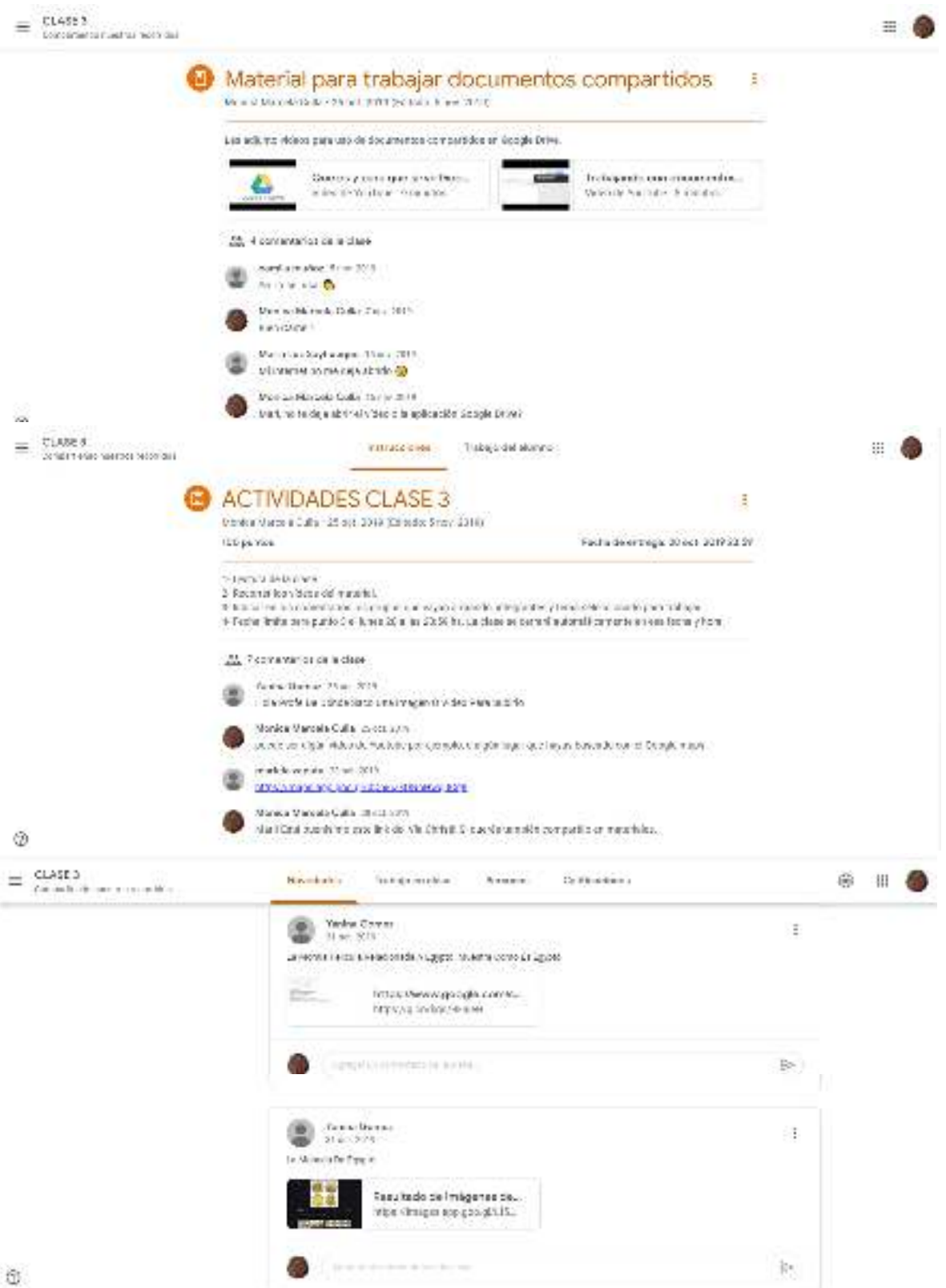

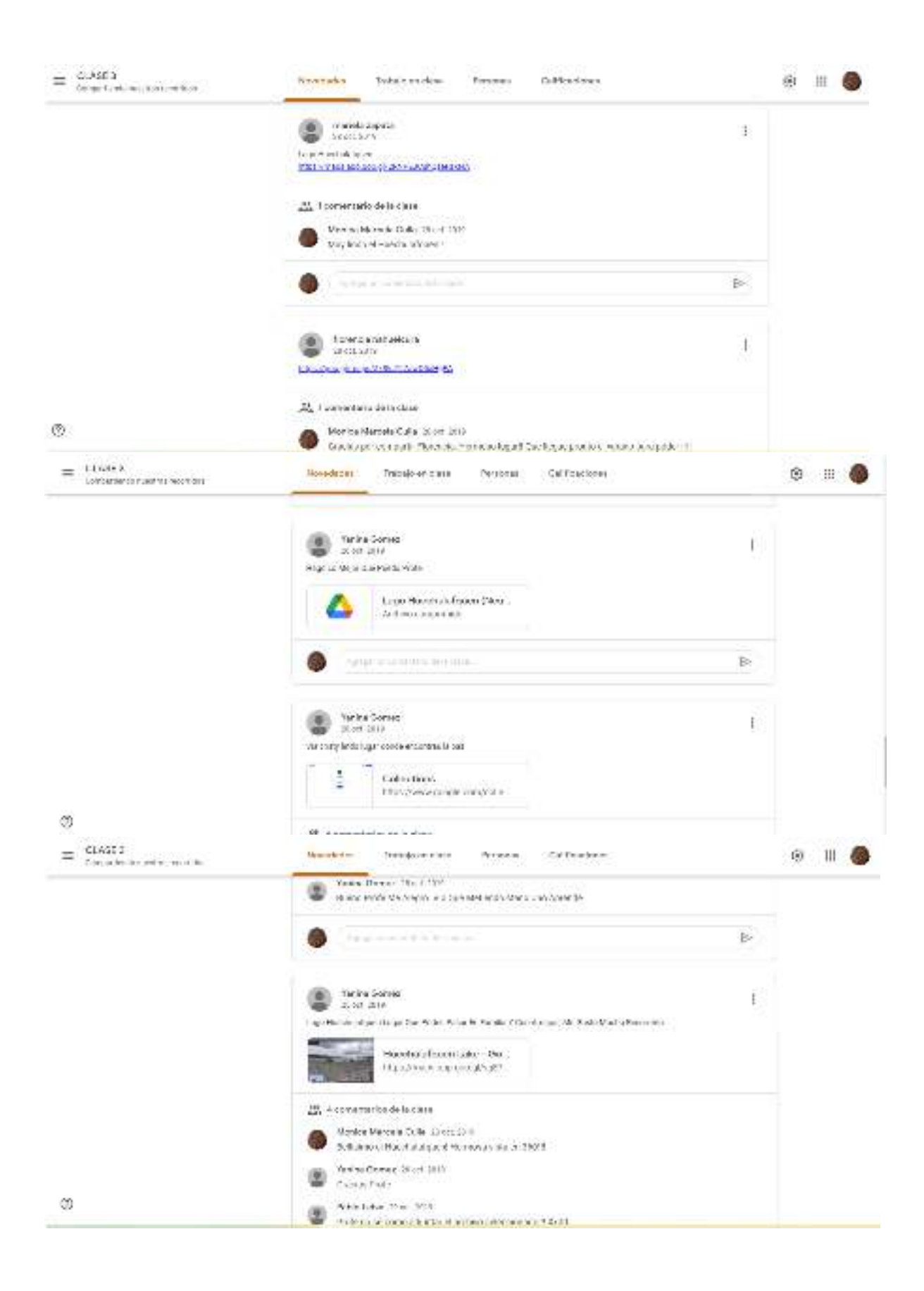

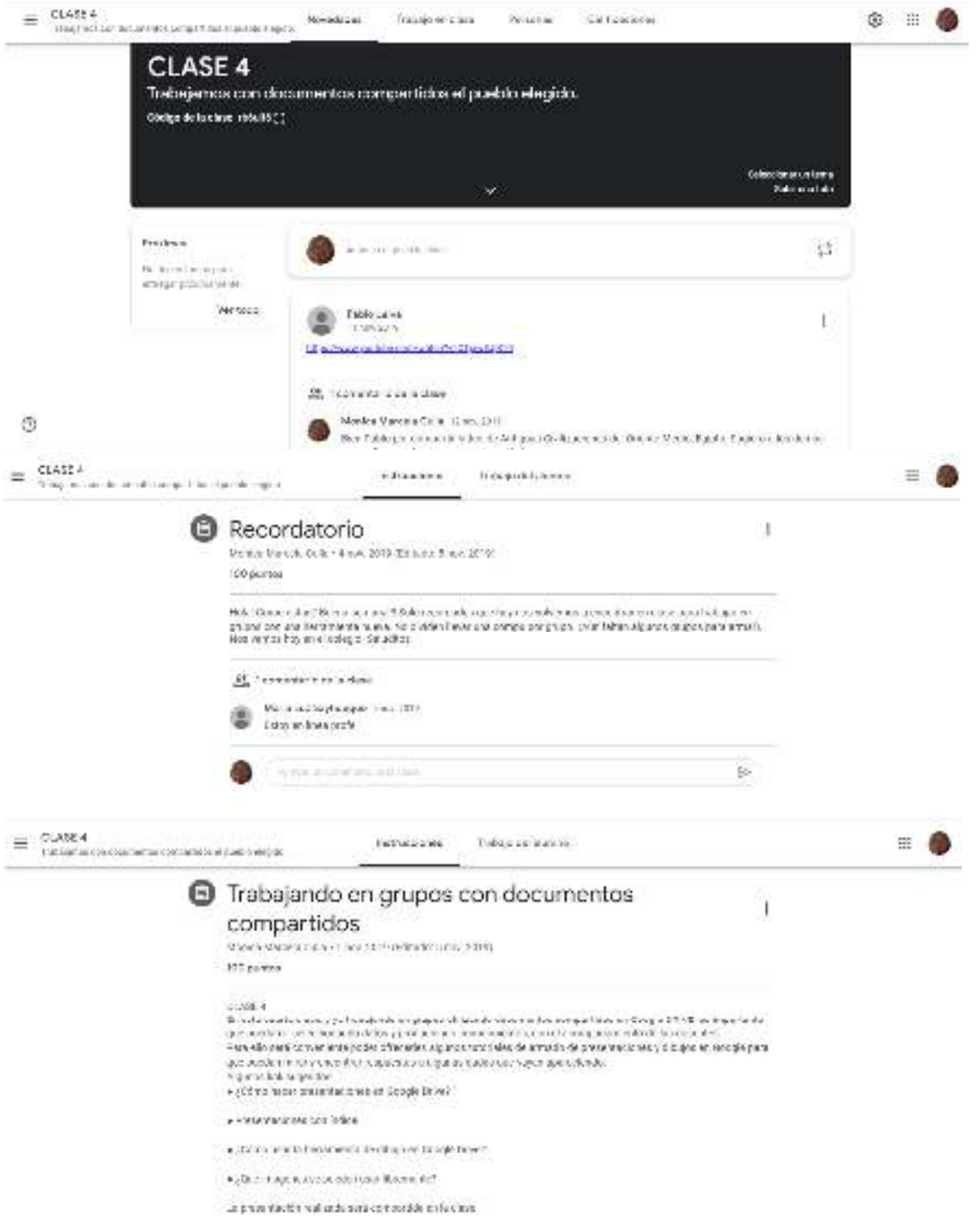

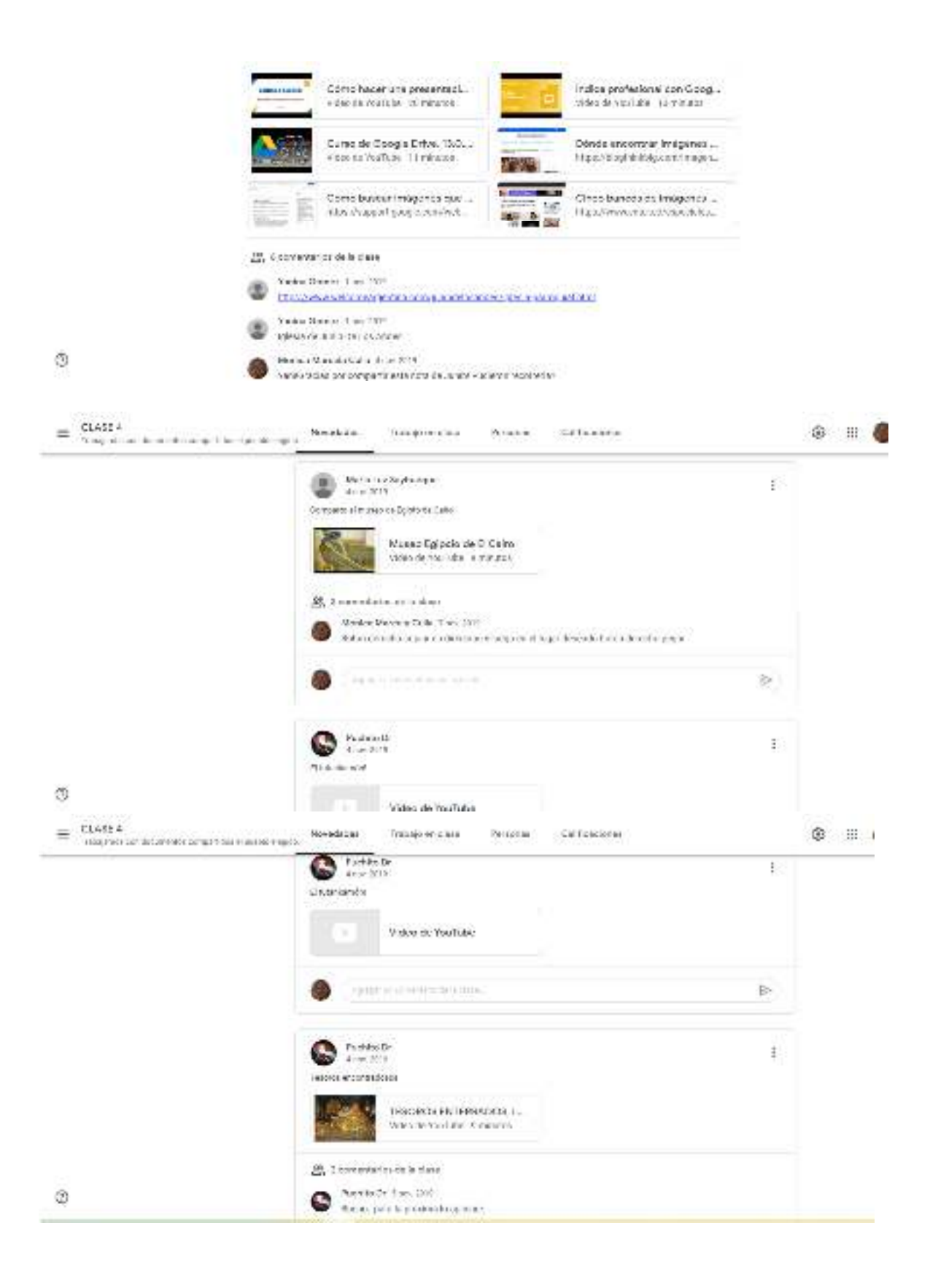

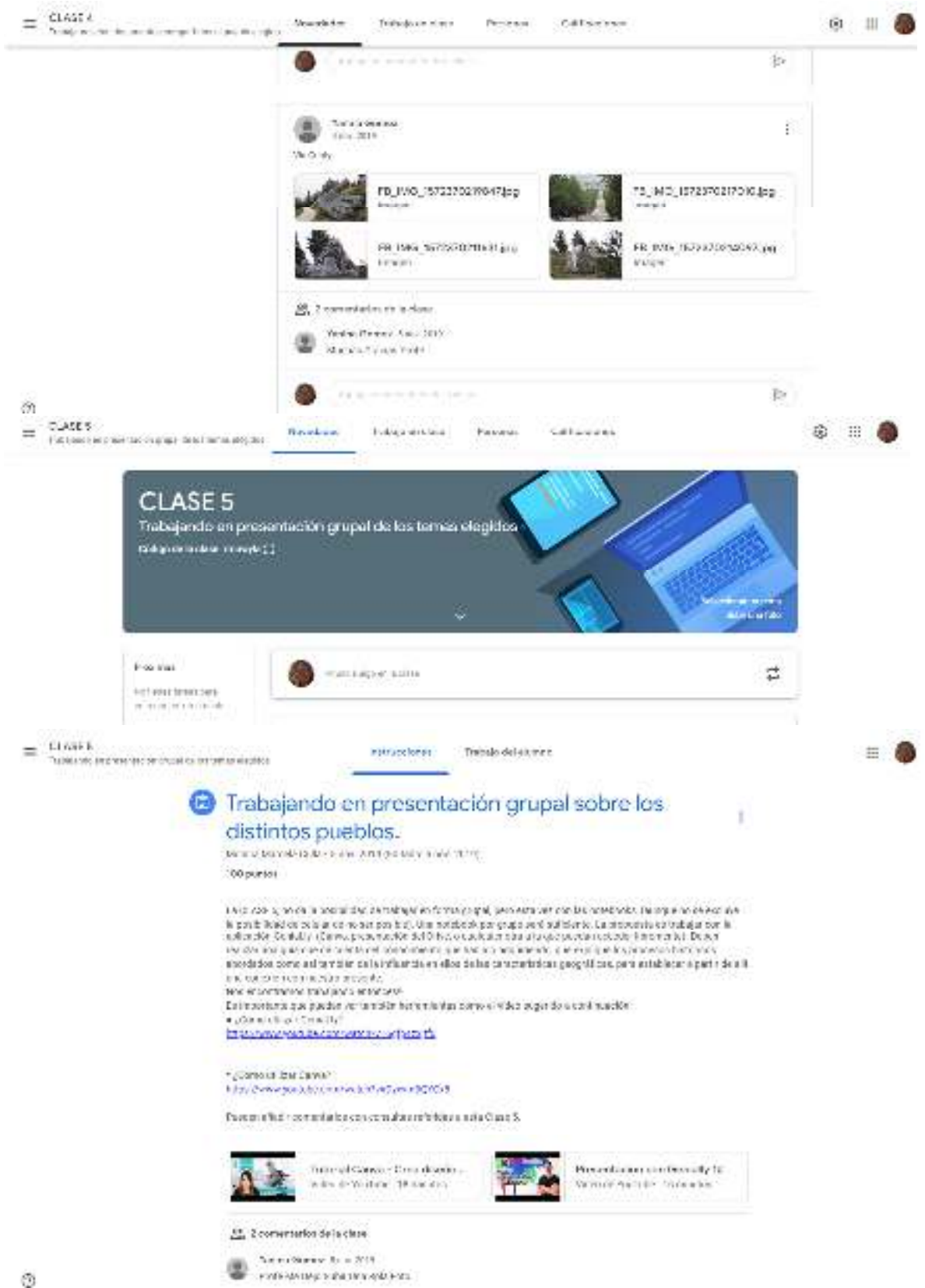

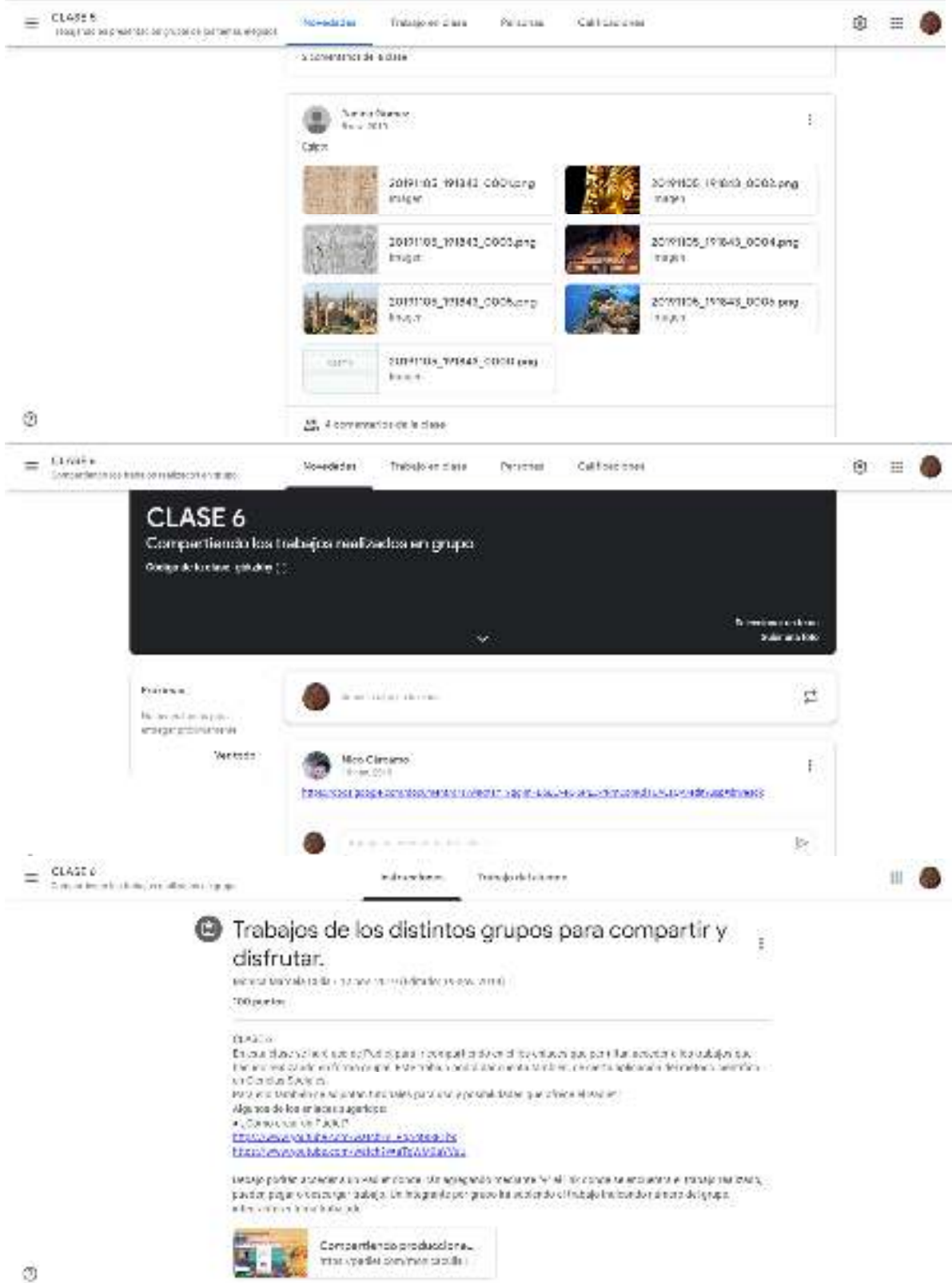

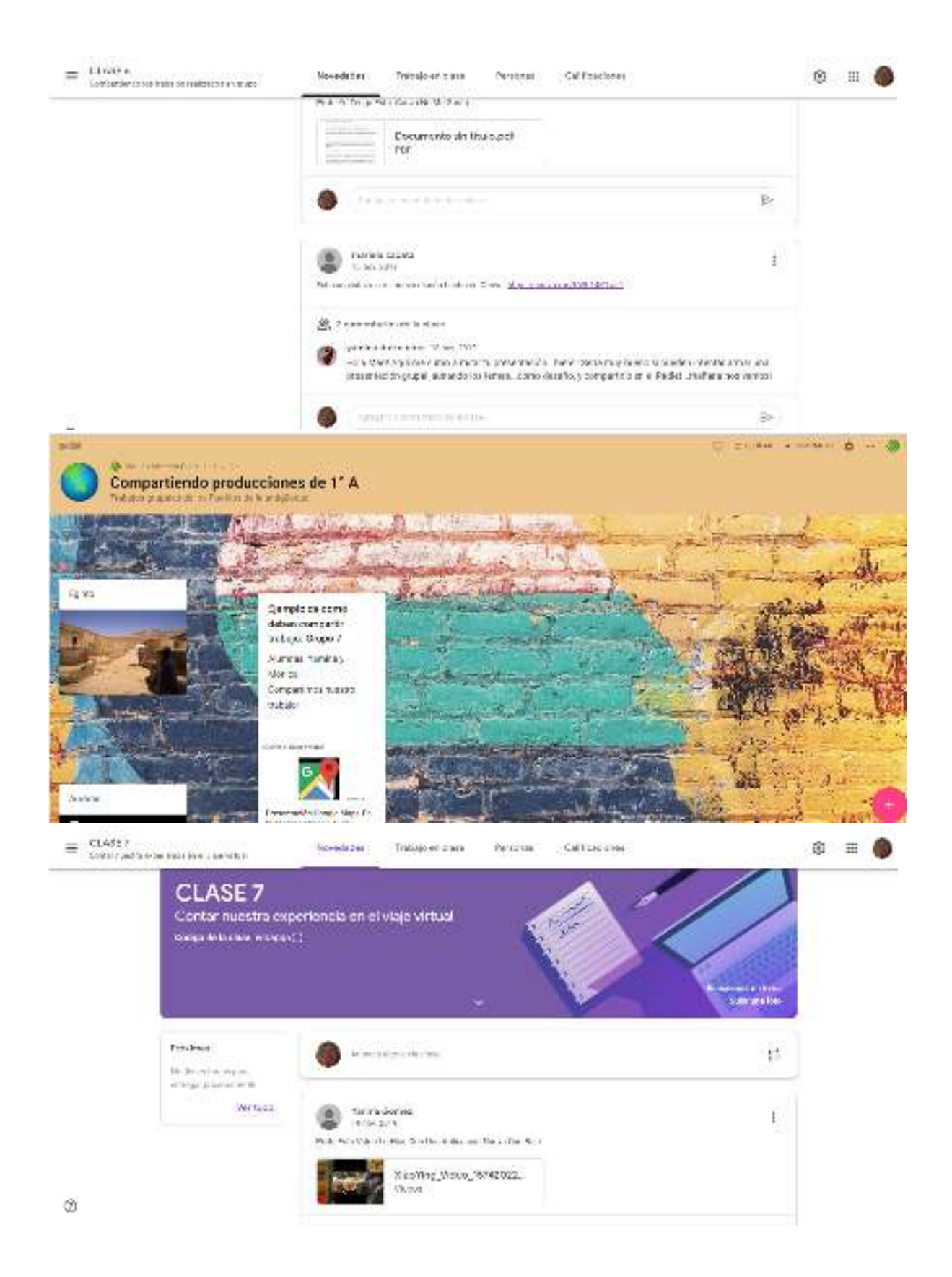

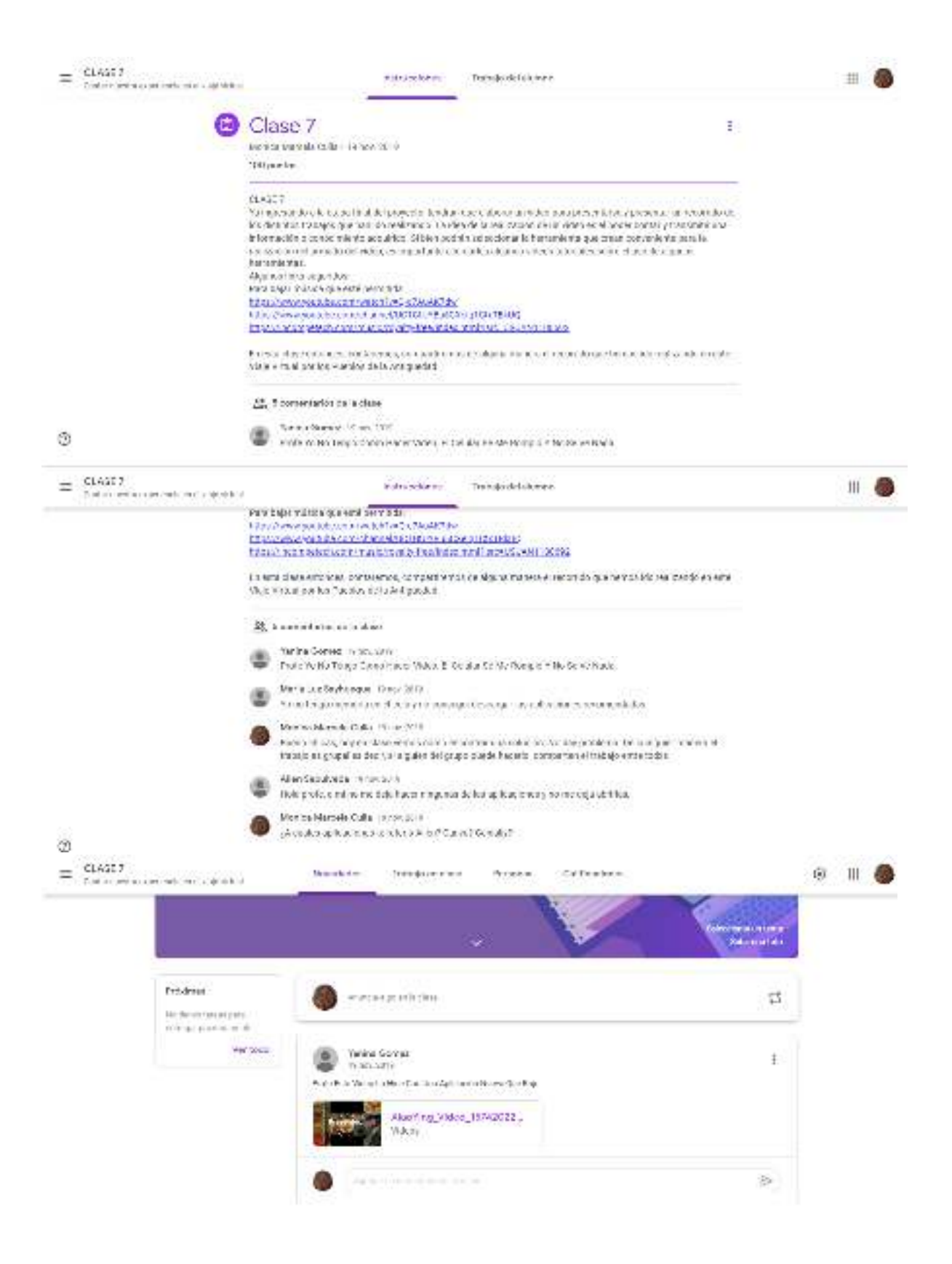

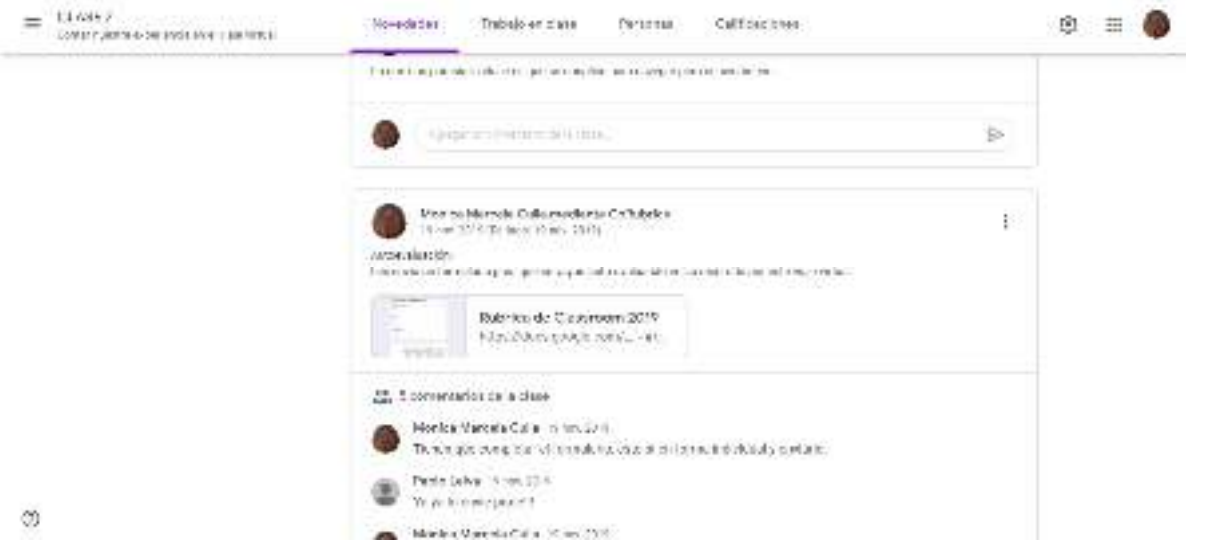

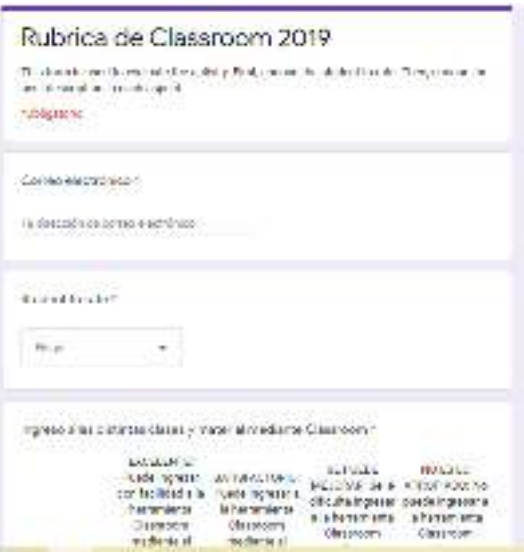

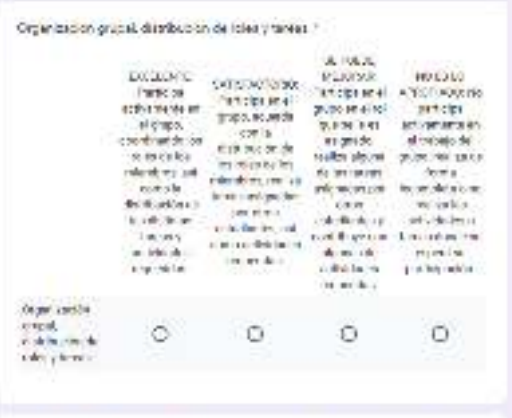

. Explanation that the thermal control of the first state of process that the  $\pm 1$  shows a local complete that by space a control."

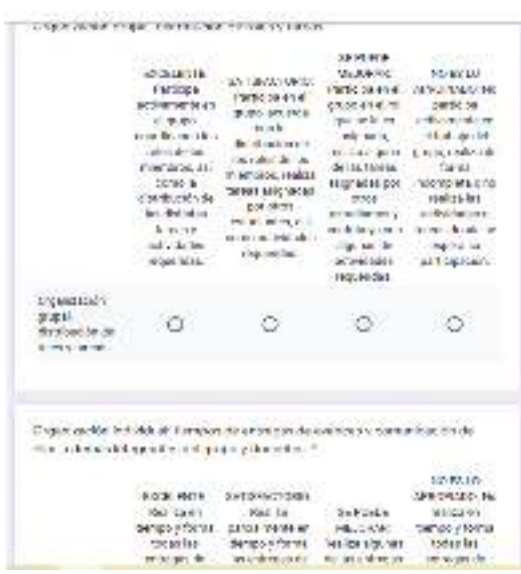

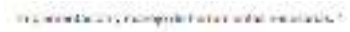

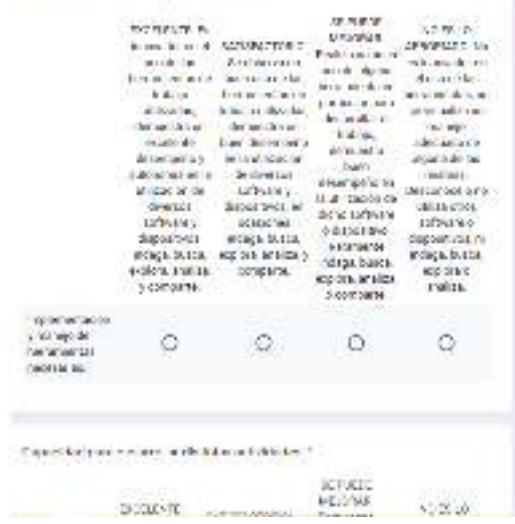

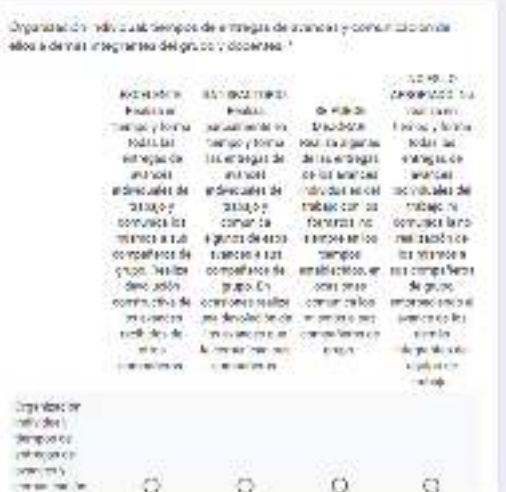

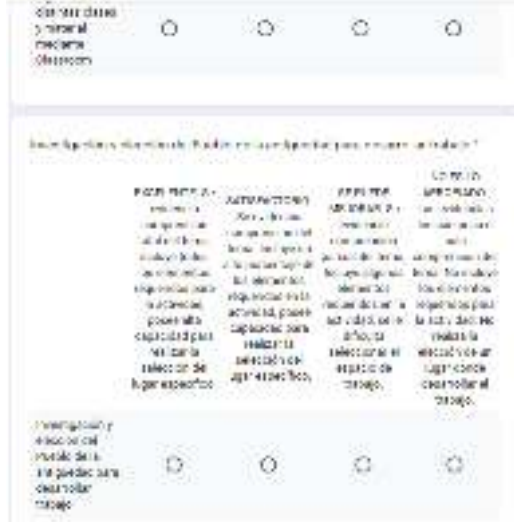

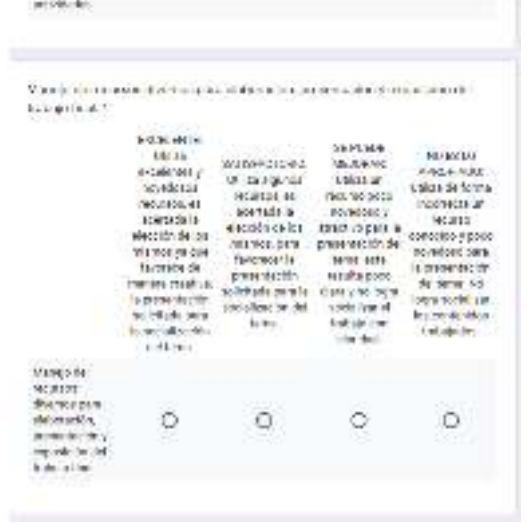